July 19-25, 1983

# INSIDE

**Software** reviews for: Spectrum, **Jupiter Ace,** TI-99/4A, commodore 64, **VIC-20** 

Top quality games to type in for: ZX81, Spectrum, BBC, **VIC-20** TI-99/4A

Tips on programming for VIC-20, and oric **How you can** write a 3D maze game

## **BATTLE RAGES OVER FUTURE MICROS**

No. 20

TWO of the world's major soft-<br>ware houses are locked in battle<br>over home computers.<br>Both want to sign as many<br>micro makers as gossible to use<br>their new standards — which<br>could lead to software which will<br>work on several c

highlights the rivalry, he said: tually be up to five compatible "Digital Research are just not systems, including the Digital popular in Japan — they have got Research version.

there.<br>
"I think one will become tion is from home-grown<br>
predominant, and that's MSX operating systems which has<br>
with the weight of the Japanese caused a lot of fragmentation."<br>
industry behind it. I would not Digital Re

Digital Research sees it dif-Bailey, believes there may even-

tystems, including the Digital Research version.<br>He said: "It's a competitive

**Argus Specialist Publication** 

Continued on page 3

week

would benefit is they would get compatible more and

sophisticated software."<br>He said 14 Japanese companies<br>had agreed to accept Microsoft's<br>MSX, with the backing of the Japanese government.

And, in a comment which

**Best for software —** 

Software available from Boots. W. H. Smith, John Menzies and other major computer stores.

every

Dealer enquiries to CDS Micro Systems P.O. Box 93, Doncaster. South Vorksnine DN4 SLX.

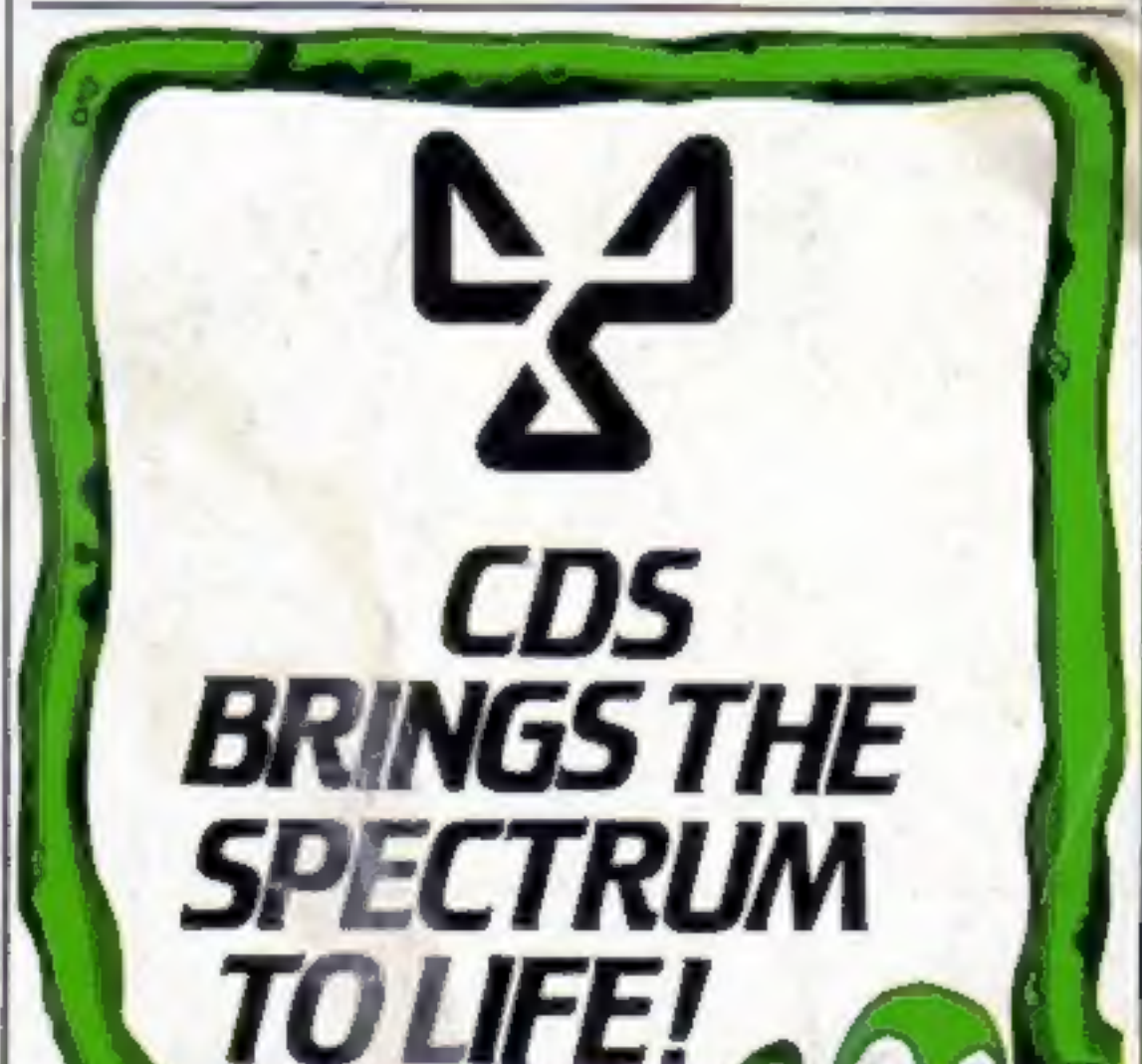

Use REMarks to<br>store data with<br>Spectrum and<br>Pages of news

Digital Research, which has<br>recently opened an office in<br>Japan, already has CP/M, by far<br>the most popular operating<br>system for business micros,<br>MBASIC and the newly-<br>launched Personal BASIC.<br>Now it is marketing its eight-b

# No More Lucky Dip!

# 3611

69 Partington Lane, Swinton, Manchester M27 3AL, England. Telephone: 061-728 2282

Setvery.<br>Set to dealers "You should benefit greatly by stocking<br>the Me. Micro range of software and<br>accesories. For further details telephone<br>Jan Gregory at Me. Micro without delay.

**TRADE DISTRIBUTION BY** P.C.S. Unit 6, Scotshaw Brook Ind. Est., Branch Road, Lower Darwen, Lancs, BRI 0PR

**STRETCH YOUR**<br>MIND & MICRO WITH<br>MR. MICRO<br>GAMES & ACCESSORIES

**Mysterious Inlend Vic 20** Is K<br>
for the sixenestic relationships afternal templa in the state at the state energy from prior and a to allow the function of the Kuller Bees + Hostile Nature and Hostile Nature is Higherton

Have you ever eagerly loaded a new<br>program only to discover that you've wasted<br>your hard earned cash? We know how you feel<br>– we've suffered too.<br>—— Our company, Mr. Micro Ltd, has<br>grown out of a passion for home computing,

Our packaging has undergone a<br>complete re-design so that before you buy<br>anything you know exactly what the package<br>contains, how it works and what the screen display will look like.<br>No lucky dip-we've got nothing to

hide. All our programs are well written, exciting and exhilarating, designed to stretch your<br>capabilities to the full and<br>extract every ounce of performance from your micro.

### July 19-25, 1983

FREE SPECTRUM<br>CATALOGUE<br>24 pages of Spectrum best.<br>Call 24 hours<br>Leave name & address clearly<br>01-789 8546<br>SOFTWARE SUPERMARKET

### **LATE NEWS**

### **CONTENTS**

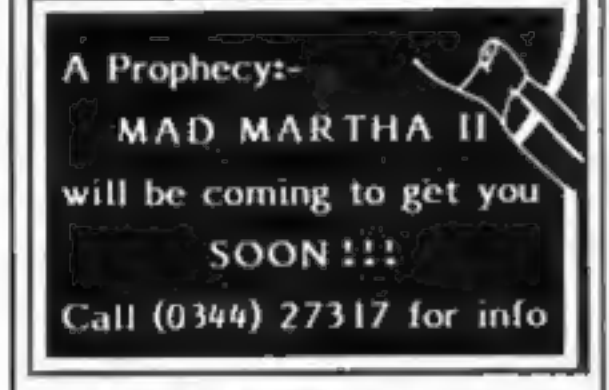

### Continued from front page

systems to inexpensive home models,

Its standard could even offer built-in "expert systems" like home lawyer and home doctor as well as improved graphics and

better facilities for spreadsheets and databases,<br>Mr Bailey, who reckoned his company would have finished its development work in six months, said: "It's going to be a lot more exciting, You will be able to get a lot more done."

However, Gail Wellington, Commodore's UK software manager, saw a distinct disadvan-<br>tage — in standardising on one system development would be frozen.

She believed it would be most useful for business computers where the demand was for more memory and speed, rather then colour, sound and special effects.

She thought a standard could be offered to home users as a plug-in option, or built-in and switchable.

Tandy's customer services manager, Graham Richardson, said: "I'd like to see it happen. At the present time there is such confusion in the minds of the users.

'But would a buyer come back next week and buy his software from you, or will he go to the shop down the road? It can only<br>do us good — we have never been<br>particularly disturbed about<br>other people selling software for<br>our computers. "And there would be an obvious advantage for software authors to sell their programs Jots more people without having to convert."\*

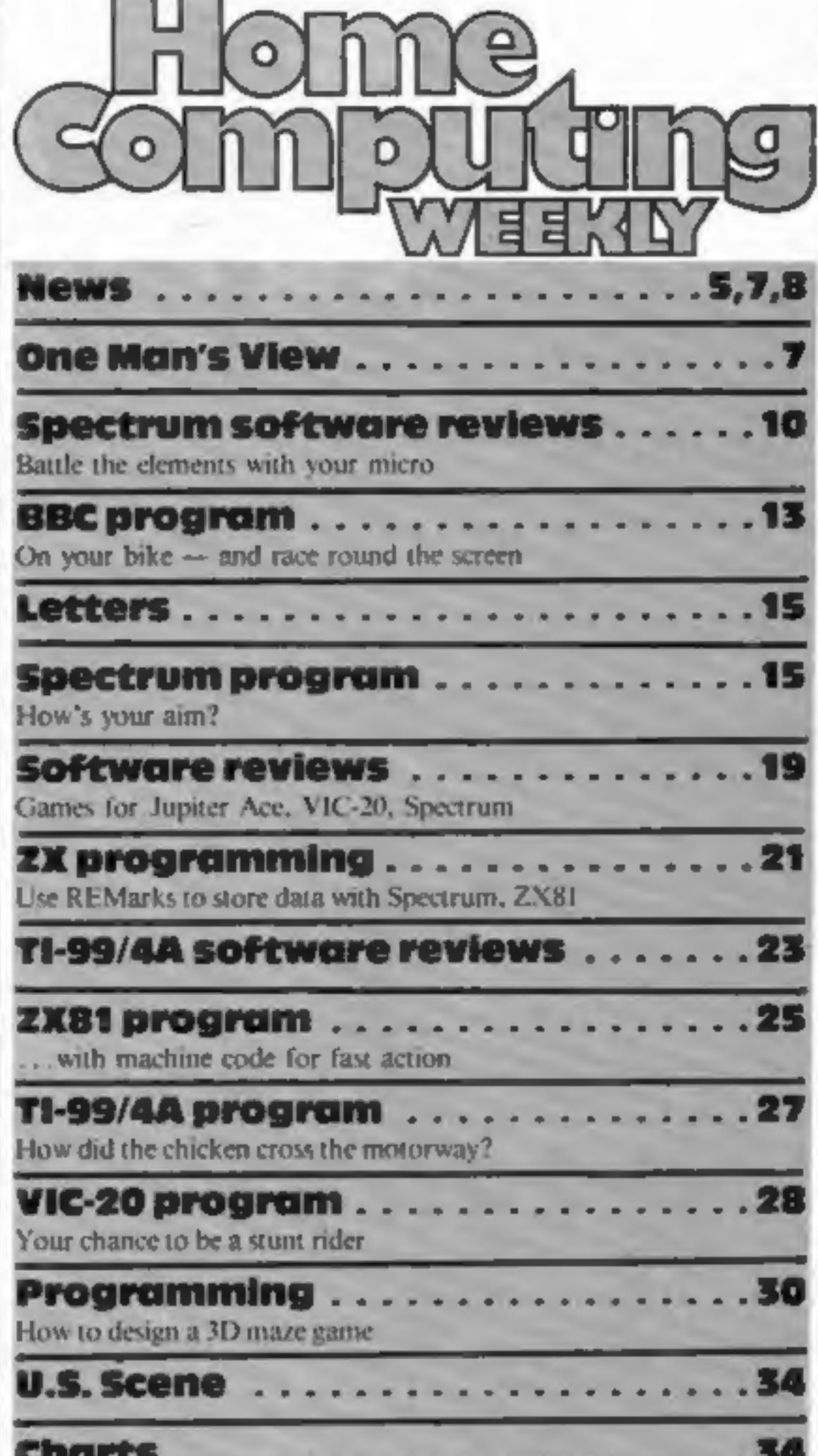

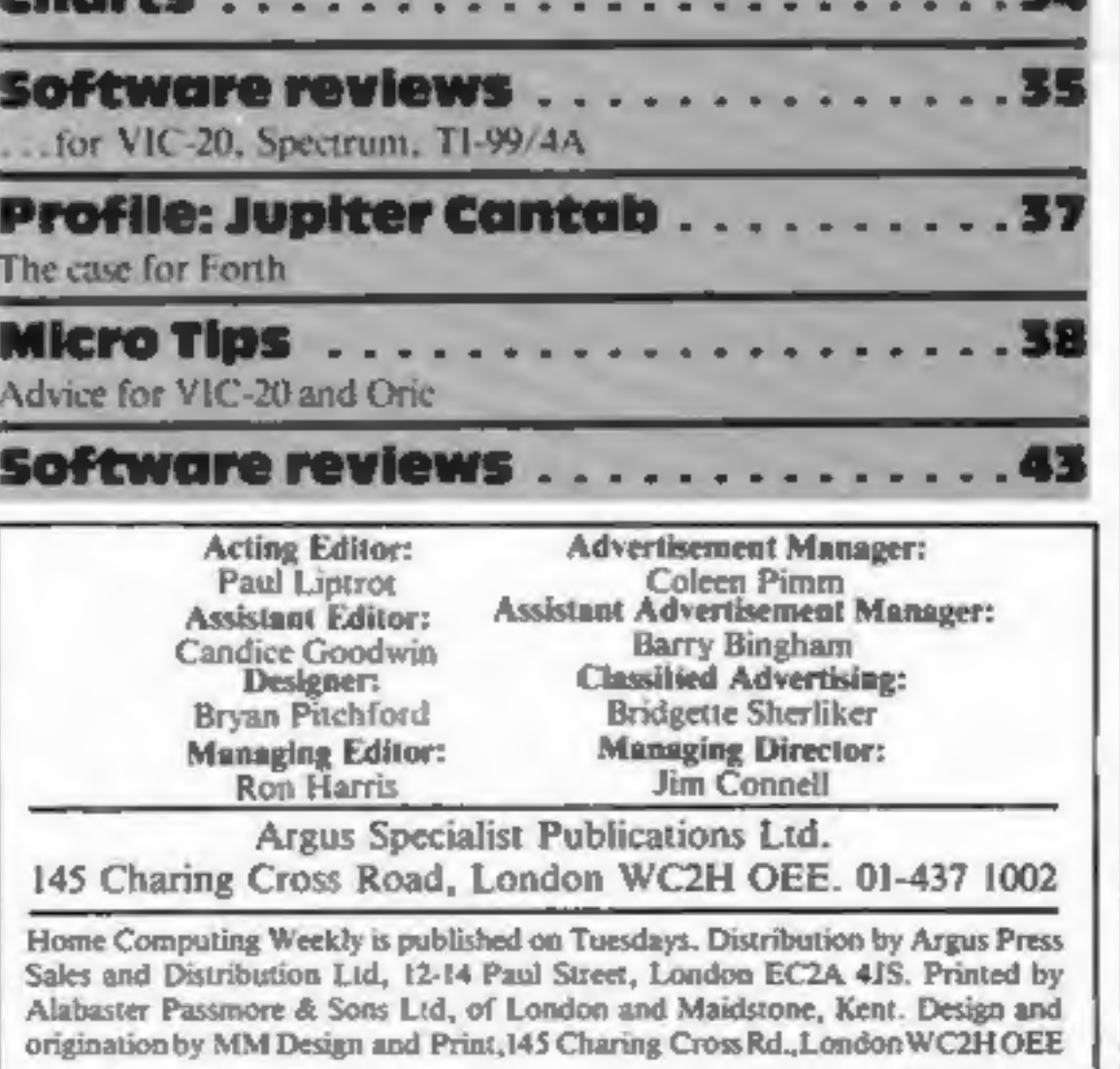

the 'large sum of money' was<br>needed for research, develop-<br>ment and marketing, and that<br>GEC believed it was a good<br>opportunity to buy into a<br>high technology company.<br>The lowest priced Torch<br>is £2,795 with 96K of RAM,<br>and t

### Micro group tells Minister. Act now

A four-strong delegation from<br>the Computer Trades Association met Trade Under Sec-<br>retary John Butcher.<br>They discussed soft-<br>ware piracy, education and<br>the 'unfair' import levy - six<br>per cent on computers but 13<br>per cent o

to be taken quickly.'<br>The CTA is taking legal<br>advice over tapes which can<br>copy commercial software,<br>and believes there is a poss-<br>ibility of persuading the Dir-<br>ector of Public Prosecutions<br>to take criminal action for<br>cons

### GEC buys most of Torch

GEC, the giant industrial<br>group, has bought a 76 per<br>cent stake in Torch Com-<br>puters from three company<br>shareholders.<br>Chairman Martin Vrieland-<br>Boddy and managing director<br>Peter Harris, who founded<br>Torch two years ago, ret

# Lots of<br>storage for<br>CBM micros

For VIC-20 and Commodore 64<br>owners who want a lot of storage,<br>Automation and Power Systems<br>has brought out a dual floppy<br>disk unit which takes 3-inch flop-<br>py disks. The disks store 125K in<br>single density and 250K in doubl

### HAVEN HARDWARE MICROCOMPUTERS, HARDWARE & SOFTWARE

RETAIL OUTLET: 85 Scotch Street, Whitehaven, Cumbria Tel:<br>
0946 66586<br>
OFFICE: 4 Asby Road, Asby, Workington, Cumbria CA14 4RR<br>
Tel: 0946 86 627<br>
Retail oulet opening hours 4.0 pm to 7.00 pm Wednesday,<br>
Thursday & Friday,

C8.50<br>
Keyboard Entry Mod. KIT £2.95 BUILT I4.50<br>
BUILT I4.50 Edge Connector Short Pins  $E1.5$ <br>
Highard with Repeat KIT £21.95<br>
Reyboard with Repeat KIT £21.95<br>
BUILT I26.95 BUILT £26.95 BUILT £17.95<br>
Edge Connector Long

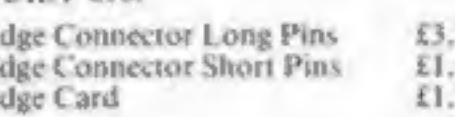

Edge Connector Long Pins (2.93)<br>Edge Connector Short Pine £1.50<br>Edge Card £1.50

SPECIAL OFFER ZX SPECTRUM PATIENCE £4.95 SPECIAL OFFER<br>Works on any ZX Spectrum — Why not have a change from space<br>invaders?<br>REPULSER will be relaunched for the ZX Spectrum 48K at the ZX<br>Microfair,<br>COMPUTERS JUPITER ACE £7

Page 4 HOME COMPUTING WEEKLY 19 July 1983

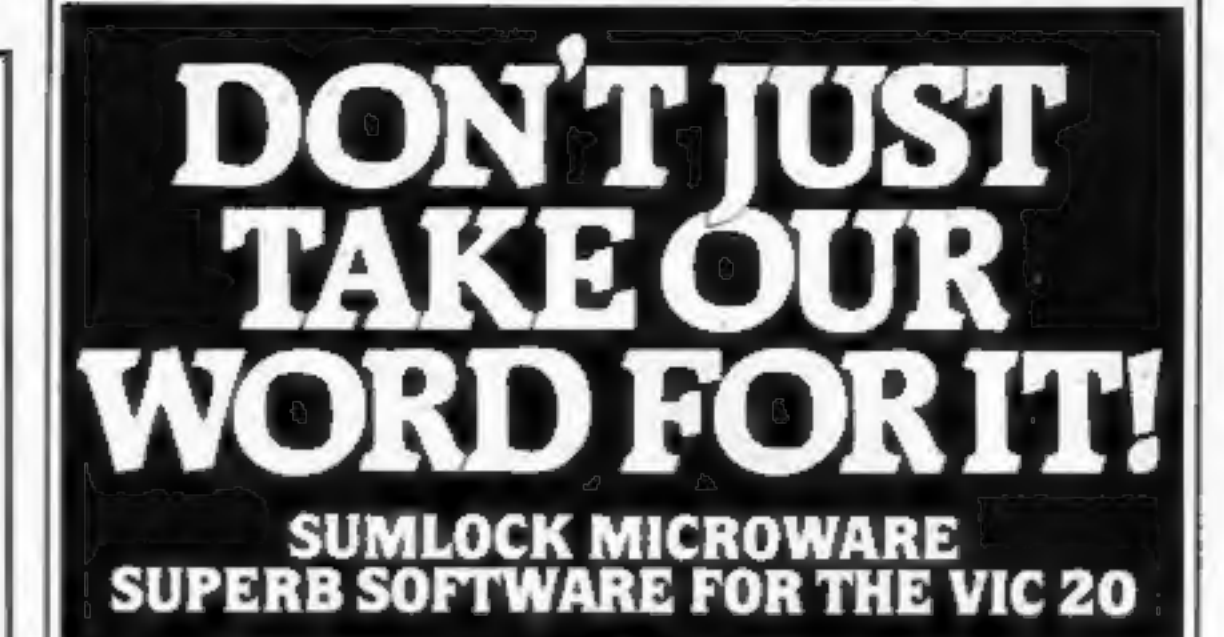

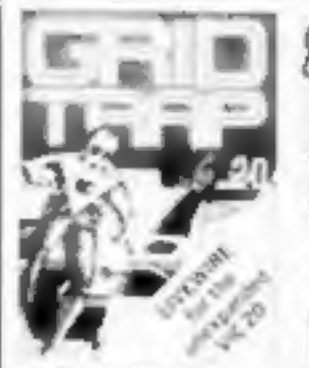

**SP.04 GRIDTRAP** Defuse the bombs. watch out for the mines and wandering boot. Joystick or Keyboard M/code

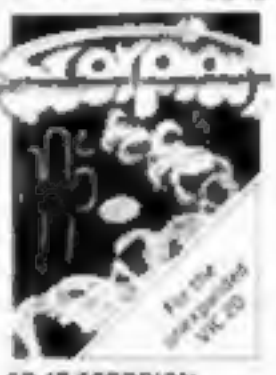

Destroy the poisonous. cacti and deadly scorpions to survive. M/code

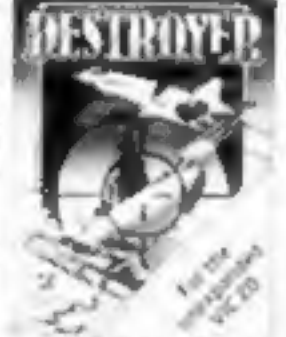

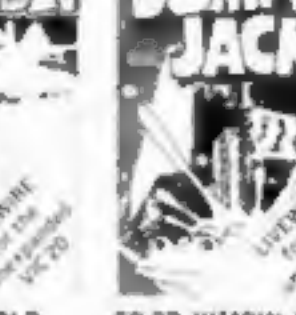

**SP.OI SKRAMBLE** Destroy the enemy installations and missiles in their underground silo. Joystick orkeyboard<br>M/code **E7.95** 

The biggest alien.

encounter of all time.

Wave after wave of

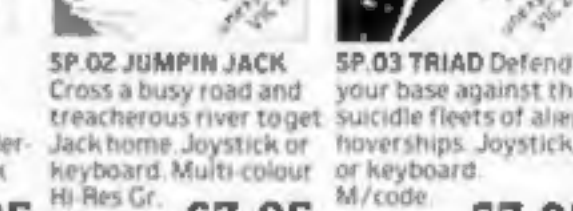

**FIGHTERS** 

A space duel played by

two players at once.

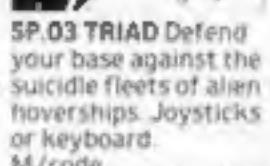

£7.95 M/code

 $M$ code £7.95

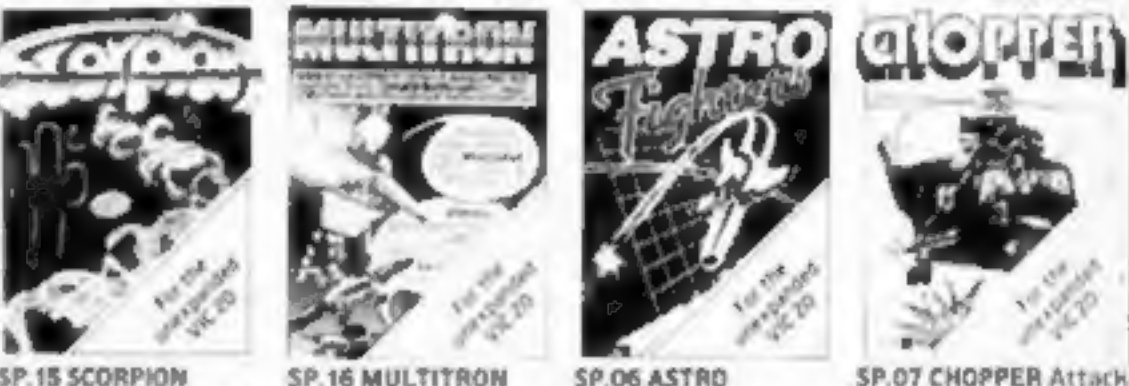

and destroy the enemy base but watch out for guided missiles.

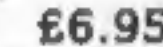

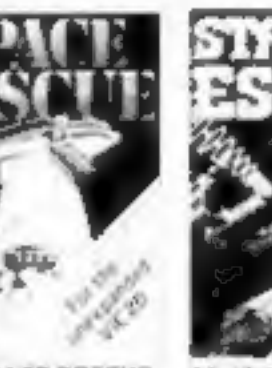

and exciting real time ture game. Joystick or

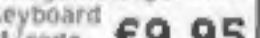

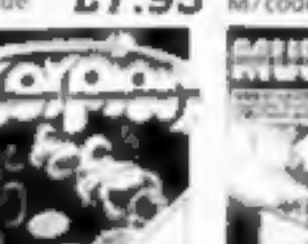

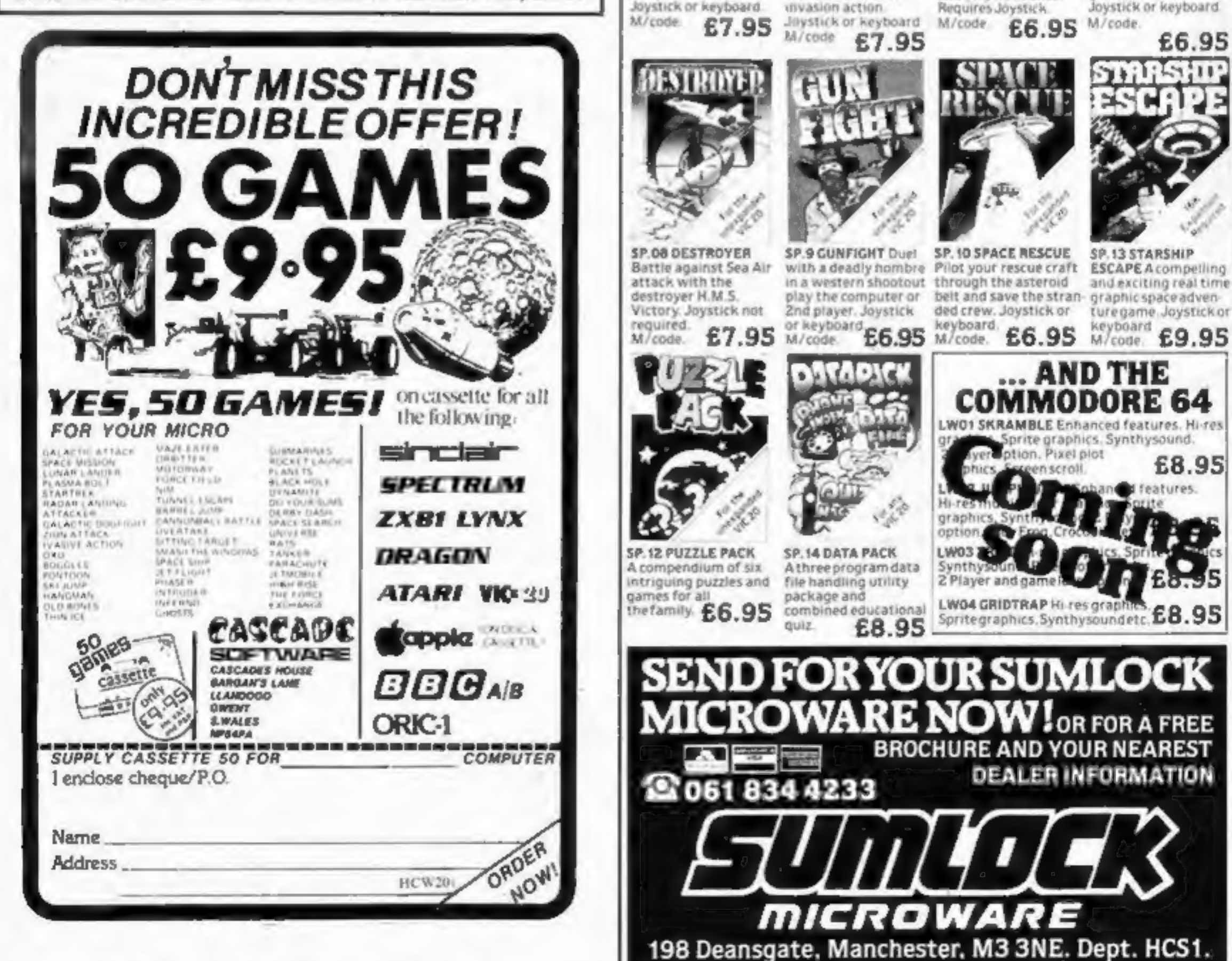

### Mail order with a human face

Crash Micro Games, a new which are intended to have the software-by-post company human rather than hi-tech touch, recently set up in Ludlow, wants as well as its catalogue, which it to see an end to faceless mail order. According to Roger Kean, one<br>of the three partners in Crash,<br>"computer games represent a<br>major new area of entertainment,<br>but producers and distributors<br>aren't treating it with the sort of<br>showbiz zap found in the pop<br>musi

but the choosing and purchasing<br>of games should be just as much<br>fun. Our customers should know<br>who they are talking to and buy-<br>ing from."<br>Crash designs its own ads,<br>which are intended to have the<br>human rather than hi-tech describes as "an eight-page ex-

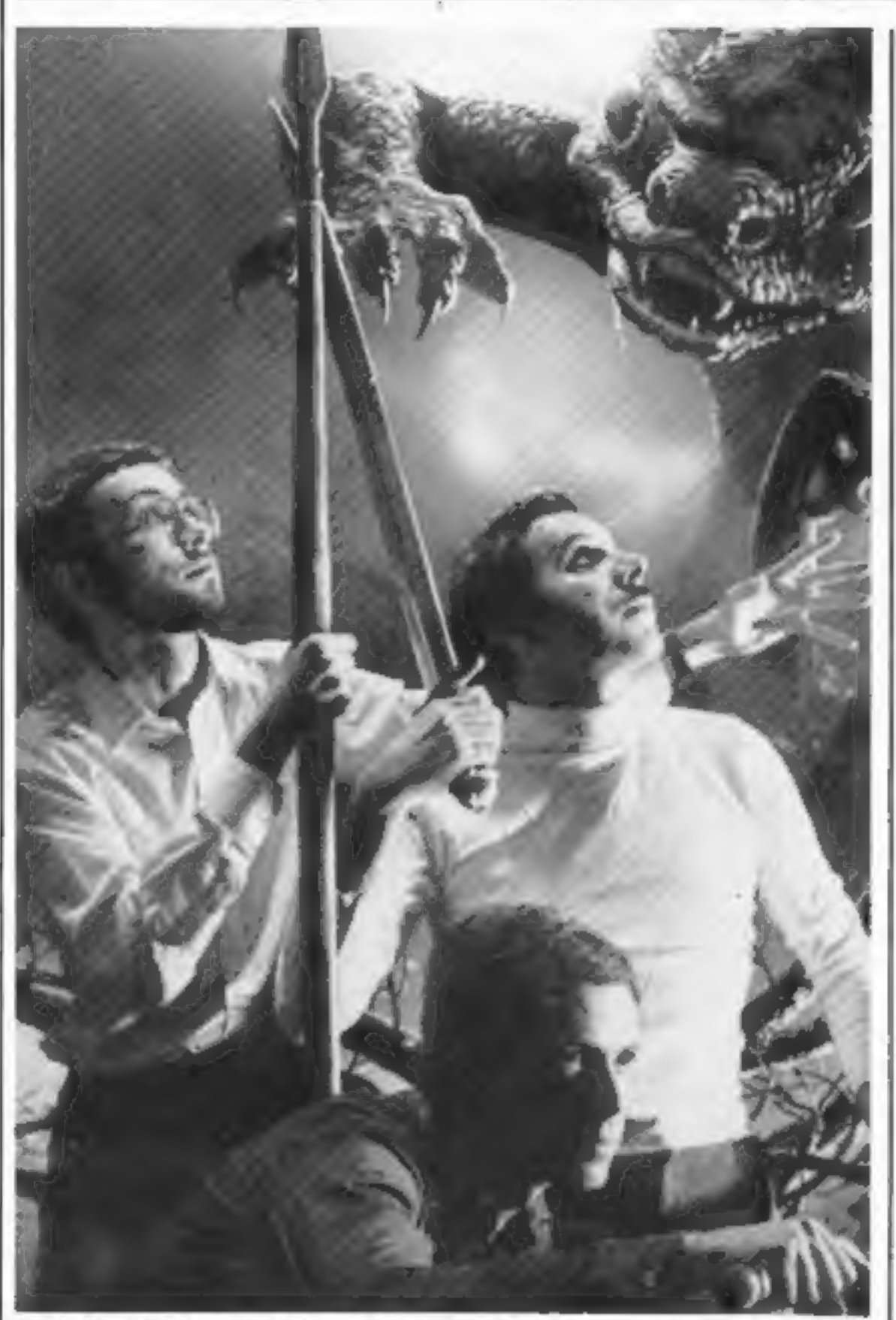

Fighting dragons is all in a day's work for the men from Crash

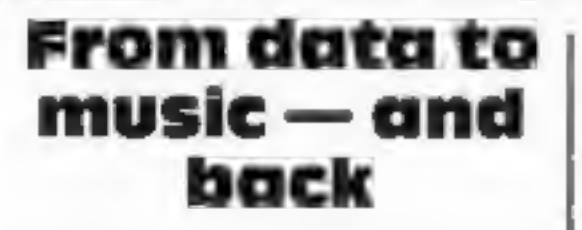

Sanyo is the latest manufacturer<br>to bring out a cassette recorder<br>aimed specifically at home com-<br>puter users.<br>But a useful feature of the<br>DR101 lets you change from data

to music mode at the flick of a<br>switch. A third data mode allows<br>you to hear the data as it's being<br>loaded or recorded.<br>Other features are recording<br>level indicator and tape counter<br>with reset. The recorder will run<br>off ma

about your writing abili to the style in HCW. Arti published will help our use of their micros by ARTICLES on using home computers should be no longer than 2,000 wor possibly with programming examples. we will convert any sketched illustrations into finished artwork. ie computers snould<br>0 words. Don't worry<br>ity — just try to keep<br>icles most likely to be published will help our readers make better<br>use of their micros by giving useful ideas,

together with others. Your hints can aid TIPS are short articles, and brief<br>programming routines which we can put<br>together with others. Your hints can aid<br>other computer users.

### US software firm acts on rentals

**NEWS** 

A lawsuit currently in progress in<br>the US over software rental could<br>have important repercussions on<br>the software industry in this<br>country.<br>MicroPro, which makes

business microcomputer software and produced the WordStar<br>word processing program, has<br>taken software rental company<br>United Computer Corporation to<br>court, claiming copyright infr-<br>ingement.<br>MicroPro wants UCC to pay<br>damage

MicroPro's General Counsel

Eric Giardina expects the current case to encourage other US soft-<br>ware companies to start pro-<br>ceedings against rental com-

Panies.<br>
And David Butcher, director<br>
of MicroPro's UK division,<br>
warned that similar action might<br>
be taken against rental companies in this country.

Sales Ledger, Purchase Ledger, Invoicing and Stock Control. They cost  $£19.95$  each, including a user manual.

Each program can be used<br>separately, but the range has been<br>designed to work as a complete<br>system too.

Sharp, Sharp House, Thorp<br>Road, Manchester M10 9BE

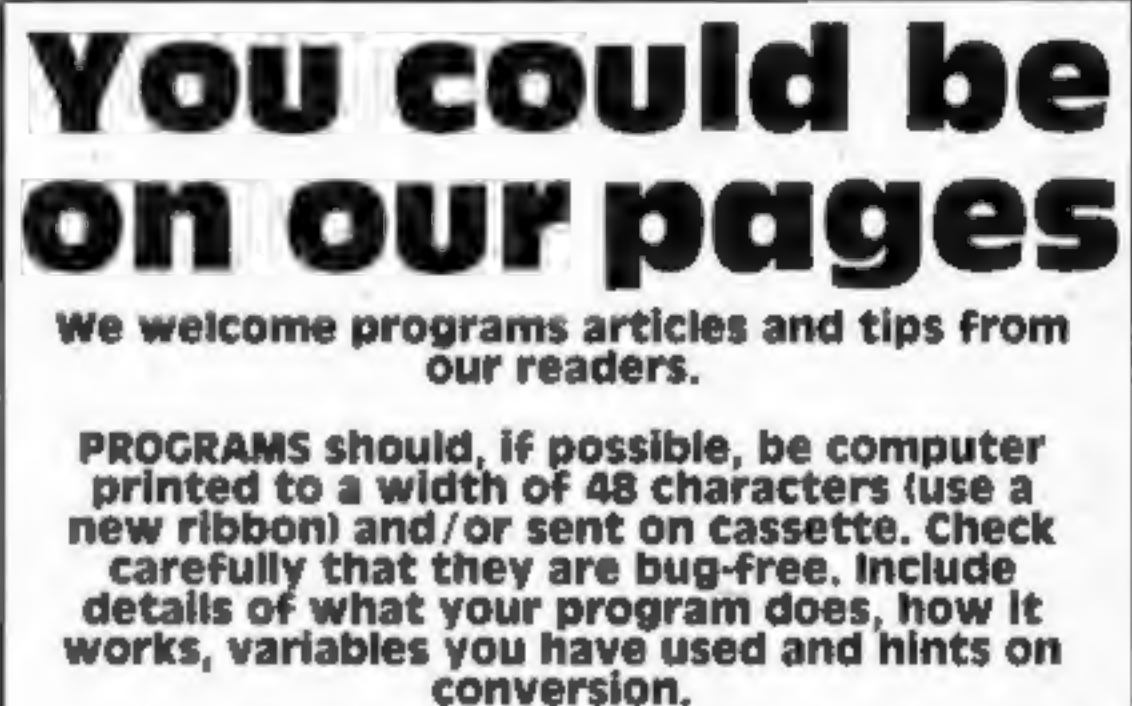

Charing Cross Road, London WC2H O£E Paul Liptrot, Home Computing Weekly, 145

Competitive rates are paid.

Keep a copy of your submissions and include an SAE if you want them returned. Label everything clearly and give a daytime and home phone number if you can.

### Programs that mean business

Sharp has launched a range of business software for its MZ-80A micro.<br>micro. There are six programs in the range: Directory, Price List,

### NEW RELEASES<br>FOR DRAGON 32 FROM Salamander Software

OW ON ANOTHER WO

### **FRANKLIN'S TOMB**

Franklin's Tomb is an adventure for one player. Can you, as Dan Diamond, solve the riddle of the crypt, or will you fall prey to its mystery as so many other before you. Franklin's Tomb comes complete with a 20 page fully illustrated case file.

### **EVEREST**

Nestled on the border between Tibet and Nepal, the highest mountain in the world. Everest, Goddess Mother of the world, towers five and a half miles above sea level. In 1953, Sir Edmund Hilary and Sherpa Tenzing Norgay were the first men to conquer the unconquerable. Now you have the chance to scale the summit of Everest, Lhotse or Nuptse. Will your attempt end in tragedy, or will your name live forever in the annals of mountaineering history.

### **GRINDRUNNER**

By the year 2190 the Earth is a barren and desolate wasteband. With all natural resources used up, the human race's last hopes rest with a huge orbiting solar power station known as GRID. Now the GRID has been invaded by a race of evil droids from Frogfax V, intent on the total subjuga-

### £7.95

£7.95

£9.95

**DRLDEE** 

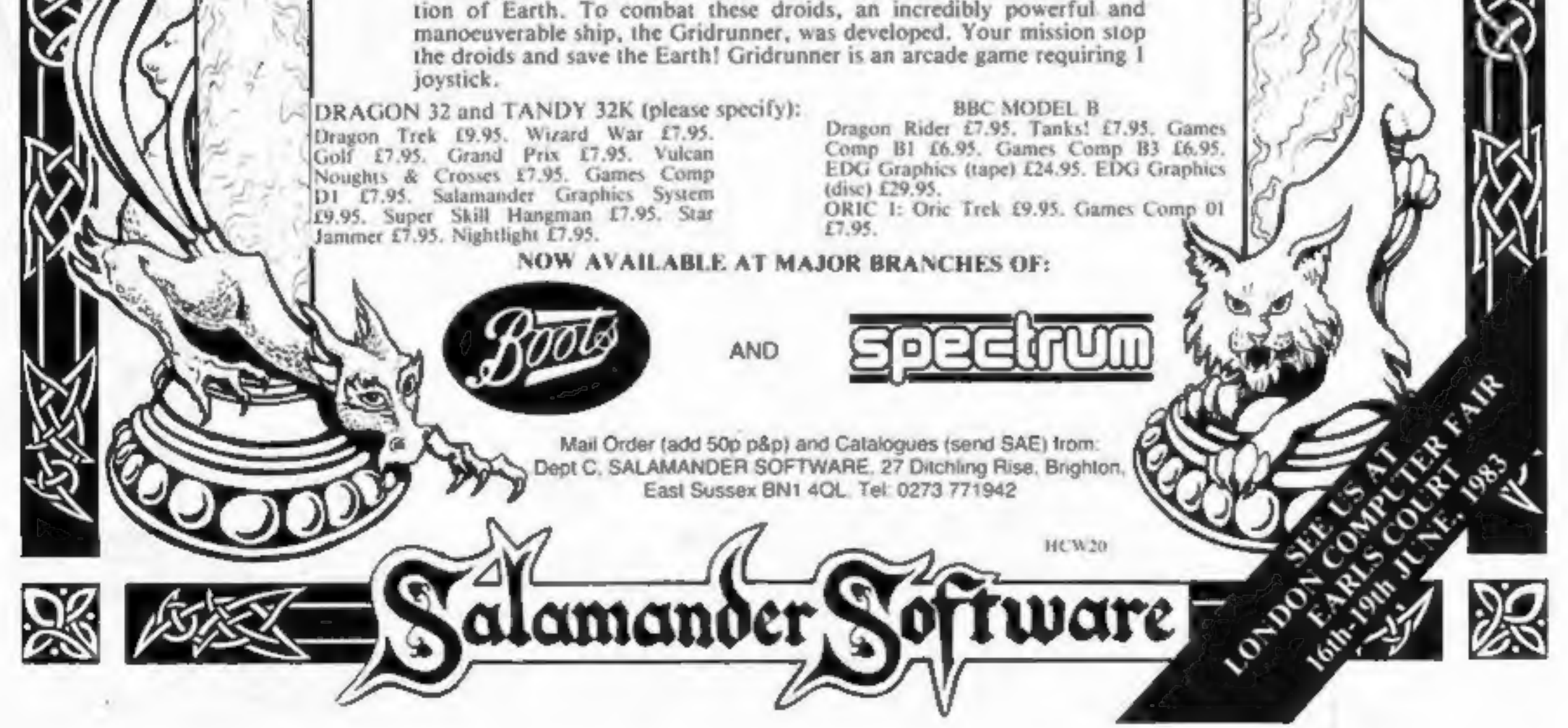

### ONE MAN'S VIEW

### **NEWS**

# Times are<br>a-changing<br>for software

The software industry is fast approaching maturity. A change is<br>taking place from an amateur backroom industry to a professional<br>big business. This is conclusively proved by the arrival of Virgin<br>Games and Ultimate on the

### $\begin{array}{ccc}\n0 & 0 & 0 & 0\n\end{array}$

All this has meant greater pressure on programmers to be<br>constantly bettering their creations. A thoroughly professional<br>attitude now has to be taken with each new game.<br>More and more frequently, teams of people are involv

### $\begin{array}{ccc}\n0 & 0 & 0 & 0\n\end{array}$

Over the next few years, I foresee the software houses<br>becoming the record labels and the programmers the equivalent of<br>pop stars. This is a tried and tested technique which has worked for<br>Like any other kind of agent. films and records, and will work again.<br>On the subject of marketing, a more honest attitude to advert-

There has been a lot of discussion in HCW's columns on the subject of software pricing. I don't think the general public appreciates the cost of launching a software cassette. No-one can predict whether a game will be a roaring success or a pitiful flop;

and you've got to cover yourself against copying too.<br>Not until bankruptcies start occurring among the amateurs<br>who only put people off buying further cassettes will prices start to<br>drop to a more reasonable £3.50 or £4 —

as £1,50<br>As one who knows the software business from the inside, I'd<br>say that the public should be careful when spending their money,<br>and always look at a selection of programs before buying. If you<br>think a program's too e them are the only thing that will guarantee a better situation for both consumer and software company.<br> $Q \quad Q \quad Q$ 

David J. Anderson<br>Spectrum programmer for Silversoft and Romik,Saltcoats, **Ayrshire** 

John Courage, a marketing<br>consultant who set up the ven-<br>ture, explained: ''In publishing<br>or music, writers take their work<br>to agents who negotiate the best deals for them. Software is the

He first got interested in the software market after hearing about an offer a software com-<br>pany had made to two of his son's friends. He said: "I was frankly appalled at the terms of the offer.

ising is bound to develop soon because of the disillusionment with 'companies who spend more on hyped-up advertising than they do developing their programs. No-one wants to pay £5 or £6 for a fancy cassette insert covering a game which is a mere apology for whal was advertised.

"I advised them to have nothing to do with it, and within three weeks I managed to get them an offer at four times the previous amount, and on much more straightforward terms."

Mr Courage set up his venture<br>six months ago, after researching<br>the market for a year. As part of<br>his research, he says, he looked at<br>all the commercially available<br>software for the Sinclair micros.<br>"My assistants and I no

grammers for any money until they've actually been paid for a program. Programs that are sent<br>in but considered unsuitable are sellie<br>simply returned.<br>If the company thinks a pro-<br>gram does have potential, it will  $\frac{Neli}{\text{Vert}}$ <br>advise on how it could be improv-<br>ed and,-in some cases Mr Courage said he expected<br>the venture to start making a pro-<br>fit in two years' time. "We<br>believe it's a market with a good<br>long-term future, and we're<br>prepared to wait."<br>Neil Gibson & Co, 42 Abbeygate<br>Street, Bury St Edm

### $\begin{array}{ccc} 0 & 0 & 0 & 0 \\ 0 & 0 & 0 & 0 \\ 0 & 0 & 0 & 0 \\ 0 & 0 & 0 & 0 \\ 0 & 0 & 0 & 0 \\ 0 & 0 & 0 & 0 \\ 0 & 0 & 0 & 0 \\ 0 & 0 & 0 & 0 \\ 0 & 0 & 0 & 0 \\ 0 & 0 & 0 & 0 \\ 0 & 0 & 0 & 0 & 0 \\ 0 & 0 & 0 & 0 & 0 \\ 0 & 0 & 0 & 0 & 0 \\ 0 & 0 & 0 & 0 & 0 \\ 0 & 0 & 0 & 0 & 0 \\ 0 & 0 & 0 & 0 & 0 \\ 0 &$

### Software writers it's your agent

If you've written a program you think might make the big time, you may be interested to hear that Neil: Gibson & Co will act as an agent for software writers.

Like any other kind of agent, Neil Gibson doesn't ask pro-

complete marketing service, in-<br>cluding packaging and a sales<br>representative.<br>To assess programs, Neil Gib-<br>son uses the services of a paid user<br>panel, who play the games and<br>say what they like and dislike<br>about them.

deals for them. Software is the<br>only industry 1 know of where<br>this doesn't happen as a matter of the had to be rejected. A quarter are<br>course. Writers have to try and the policy improved, and a quarter<br>fend for themselves. In the six months the venture<br>has been underway, Mr Courage<br>says they have been sent about<br>200 programs, of which half have<br>had to be rejected. A quarter are<br>being improved, and a quarter<br>have been placed with software<br>com

If it succeeds in selling a pro-<br>gram to a company, Neil Gibson<br>takes from six to 25 per cent of the<br>proceeds, depending on how<br>much work has gone into the<br>deal.<br>"But we have to accept the<br>same terms as the programmer",<br>Mr

"And if by any chance we spend more on promoting a pro: gram than we get back, we don't ask the programmer to make the loss good."

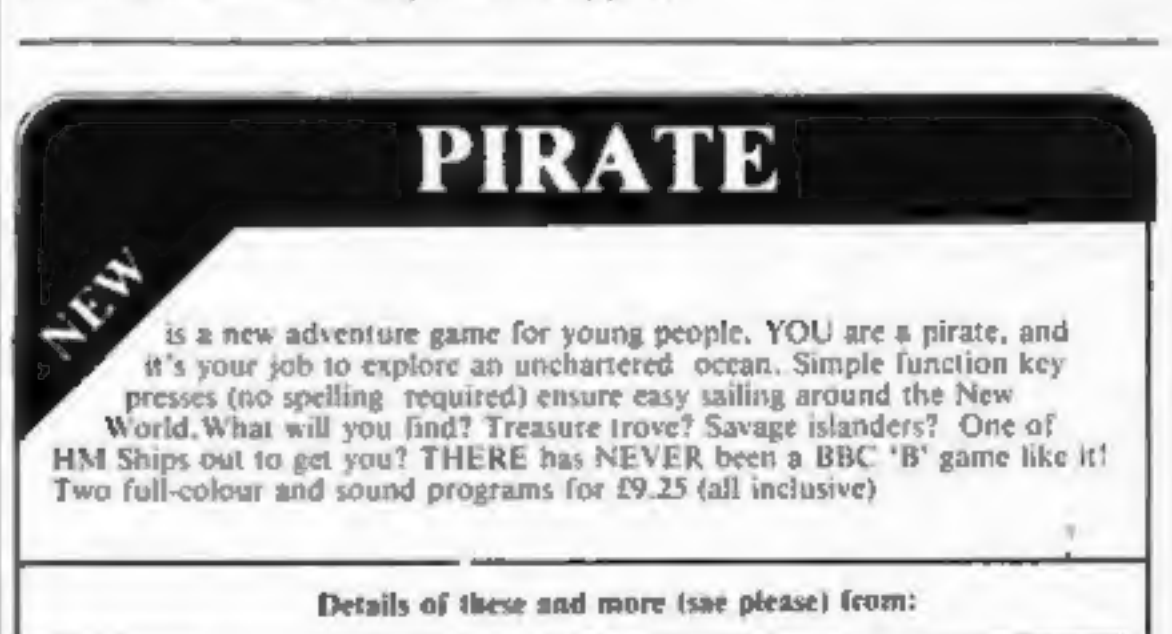

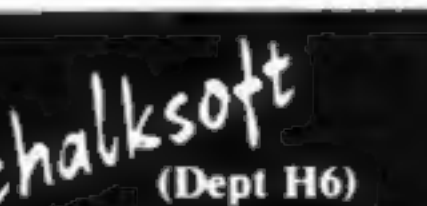

Lowmoor Cottage<br>Tonedale<br>WELLINGTON<br>Somerset TA21 0AL

Trade and Export enquiries welcome.

HOME COMPUTING WEEKLY 19 July 1983 Page 7

### **NEWS**

### Going for the record

Anco Software is hoping to push<br>down the price of programs — by<br>releasing them on 7 in records in-<br>stead of cassettes.<br>Anco's proprietor Philip<br>Sands said: "I heard that so-<br>meone had released a music single<br>with a program

"Trang round a few record a cassette."

Mr Sands aims to appeal<br>mainly to young computer games<br>players buying software out of<br>their pocket money. "At<br>present", he said, "the only way<br>for them to buy games is to save<br>for a few weeks, or bribe one of<br>their parents

The first programs Anco is<br>releasing on record are for the<br>Spectrum. There is a 10-games<br>pack and a new game, Sam Slug,<br>which will both run on the 16K<br>machine, and a 48K version of<br>Defender. Each game will cost<br>£2.25 inc p

producers to get estimates and the Spectrum via the headphone<br>found a company that's given me<br>a socket, but Anco recommends<br>a really good deal — it's going to<br>that a cassette backup copy is<br>cost half of the price of produ

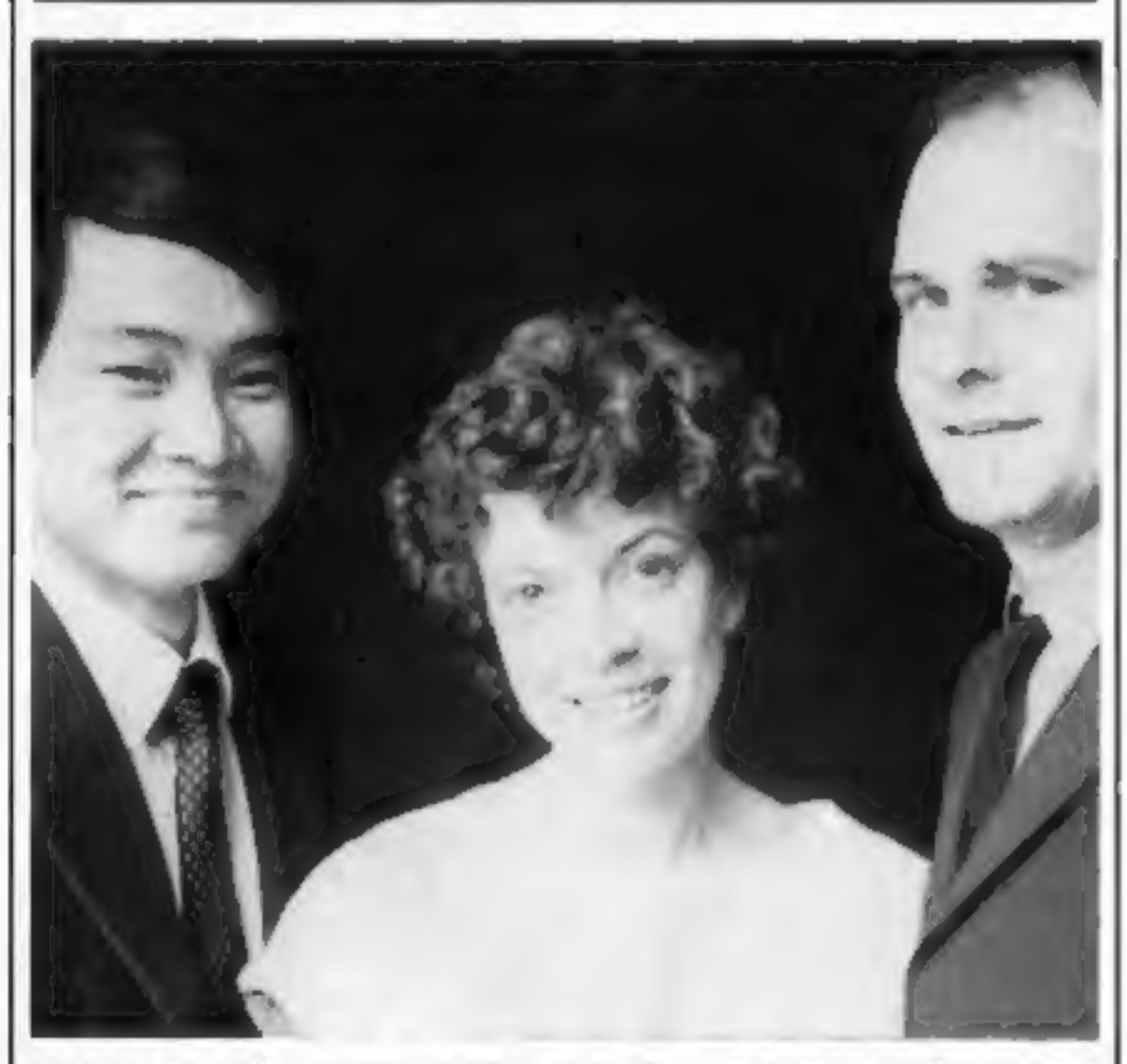

David Smithson Prize-winner Francis Ho (left) and Audiogenic's Susan Allan and

### **Francis gets** our top prize

Francis Ho got the top treatment<br>when he came to our offices last<br>week.<br>He was first prize-winner in a<br>competition in the ninth issue of<br>Home Computing Weekly.<br>And the presentation was

made in the boardroom by David Smithson, product manager of the sponsors of the competition, Audiogenic.

In the competition readers were asked to find Audiogenic<br>software titles — among a list provided — hidden in a word square.

Francis, a trainee chartered accountant, aged 22, found them<br>all. His share of the £1,000 worth<br>of prizes was Audiogenic's<br>Wordcraft 20 word processor<br>cartridge for the VIC-20 plus<br>£150-worth of software from<br>Augiogenic's

different computers from just 'one source.""

Websters plans to start off with 400 programs, mainly games but also some educational and small business software. This list is ex- pected to quickly double in size as new titles come out — but<br>Websters says it will select titles<br>first to make sure they are good<br>quality.

consultants.

### Win a prize with your Spectrum

**Spectrum**<br>
If you're a Spectrum owner living<br>
in the Portsmouth area, tune into<br>
Radio Victory this Saturday for a<br>
competition designed with your<br>
micro in mind.<br>
The competition is in the<br>
form of a program written for<br>

months to write. The game is an adventure based on real-life<br>information: its database<br>includes information from<br>Thomas Cook's timetables and<br>the ABC World Airways Guide.<br>The aim of the game is to<br>travel from Russia to Italy, trying<br>to out-shoot and out-

Automata.

Load the program into your Spectrum — either direct from the radio or from a tape recording — run it, and you'll find a couple of lines that might

seem familiar.<br>If you think you know where Solent, the Isthey come from, write in to Radio Gosport shoul<br>Victory's DJ Dave Carson, and the broadcast.

you could be among the lucky prize winners, The idea for the competition

came from Radio Victory, but<br>Automata is no stranger to radio.<br>As well as software, the company<br>specialises in "all-round enter-<br>tainment", according to director<br>Christian Penfold.<br>It has worked with Radio<br>Victory before,

But he emphasised, "we won't be rushing games on to the market. We believe in quality games, and those take time to write."

20-week quiz series which Christian said was "rather like Univer-<br>sity Challenge without the<br>brains".<br>The Spectrum competition<br>will be broadcast every Saturday<br>for the next three weeks between<br>1 and 2 pm. As well as Port-<br> ton, Petersfield, Arundel, Solent, the Isle of Wight and<br>Gosport should be able to hear

### **From books to software**

Another sign of the shape of things to come in the software market: paperback book distributors Websters Group has announced that it's moving into software.

The arrival of large companies<br>like Websters, which come on to<br>the software scene ready armed<br>with experience of marketing and<br>promotion in other fields, is just<br>part of the steady profes-<br>sionalisation of home computer<br>so

marketing support.

"Instead of having to deal with support."<br>dozens of different suppliers, the *Websters Software*, L<br>retailer will be able to obtain all *Park*, Catteshall Lane,<br>the worthwhile titles for some 15 *ing, Surrey GUI7 ING* 

Marketing manager Jenny Trus said: "We want Websters Software to be associated with titles that work and are good value for money

"Any retailer who deals with us is not just buying con-<br>signments of software, but an en-<br>tire package including product<br>evaluation, testing and marketing support."

Websters Software, Langham Park, Catteshall Lane, Godalm-

According to Chris Smith of<br>Jabberwocky, "it has arcade<br>action, but you need to use skill<br>and judgement too".<br>Jabberwocky's next<br>offering will be Epic, "an<br>adventure game with a<br>difference" for the BBC micro.<br>Another game

### Games witha longer life

People deserve more than run of<br>the mill Space Invader games —<br>that's what Jabberwocky<br>Software thinks.<br>Its first program, From<br>Russia With Luck, took<br>Jabberwocky's Jean Frost eight

the RAF", he said.

Jabberwocky Software, 610 Washwood Heath Road, Birmingham B8 2HG

Welcome to the Incredible World of Captair Lasersound! four me on a fourney to the Fun Dalace of The Universe!

> **Common SUPER GAMES PAG**

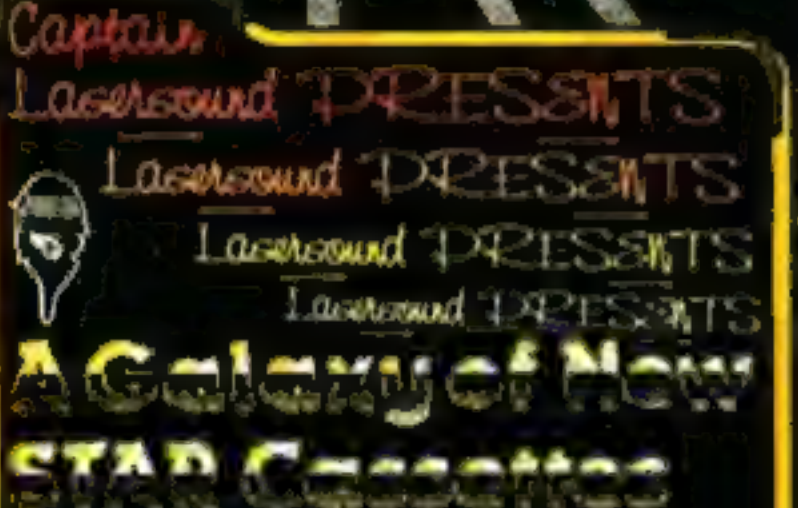

mualting their

Sereen Meburi

The waiting's over, they're here. A sensational collection of mind warping games, created to stretch the barriers of human endeavour. Do you dare to accept the challenge of Captain Lasersound and enter into the electronic wonderland, a world where only the ultimate warriors survive.

### ZX Spectrum 16K 48K £5.00

Fantastic collection of arcade thorough-breds and exciting newcomers. ; Superb hi-res graphics i make this pack a visual bonanza. This compendium starts, where others finish

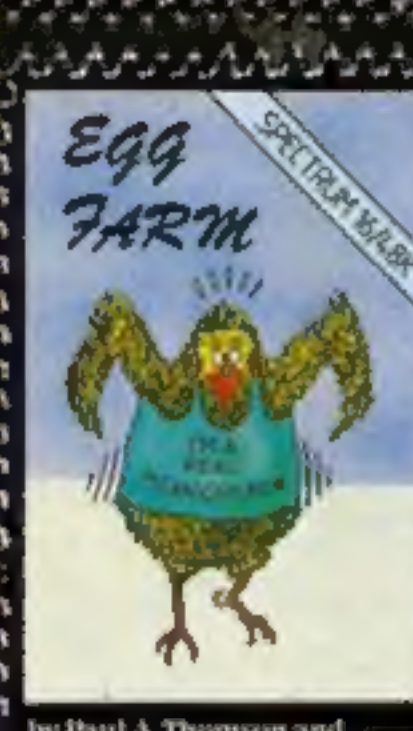

by Paul A. Thomson and Lyndon John Knowles ZX Soectrum 16K

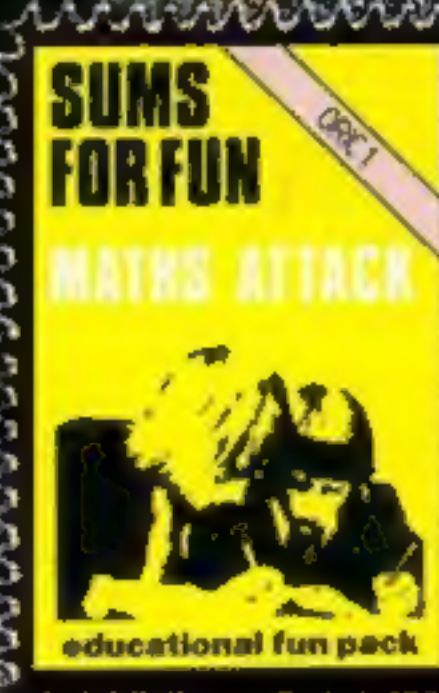

**Ly1.8 Bailey** £5.00 Oric L Fun while learning with this dual program cassette, Full colour and excellent graphics combine in a shoot-them-down concept, Only the correct answer will bring success. This cassette serves as an idealmethod of introduction into computer assisted veducation.

アレヘアレヘノヘアソヘ

With SUSR

Dealer and Exp Contribution including

01.555 8104

こことしゃ しょうしょうしゅう しんたい しんきん いっしょうしゅう

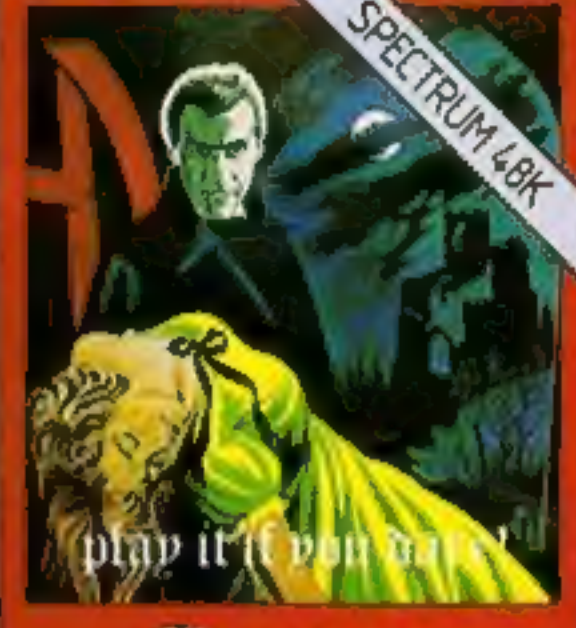

wornam

**Dummer** house of horror superb 30 graphics

by STEPHEN CURTIS 5 ZX Spectrum 48K £7.00

Diffs too late now to start crying for help. You're on your own, that is apart from the evil spectres that frequent the House of Horror. Is there escape?  $\gtrsim$  Or will you be forever entombed in Hummer, house of horror!

አግራሊዮኒዮኒዮኒዮኒዮሌዮኔ/ጌ/ጌ/ጌ/ጌ/ጌ/ጌ/

MAAAAAAAA **EARN** IO PLA

### 48K £5.50

You just love eating those green eggs. But watch out. mother hen is getting angry and when she does. the feathers start to fly. A fast arcade game that can make even the bravest turn chicken.

Please rush me by return of post. HUMMER, house of horror!... £7.00 Lasersound GAMES PACK....£5.00 **EGG FARM..... £5.50** Learn to play GUITAR....£6.00

Name **Address** 

> LASERSOUND, STRATFORD WORKSHOPS. BURFORD ROAD, LONDON E15. **CHEQUES PAYABLE TO LASERSOUND SOFTWARE**

Age

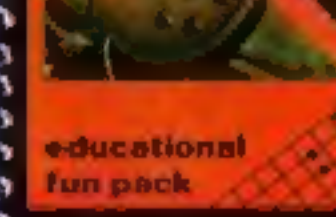

by Douglas Barr<sup>o</sup> ZX Spectrum 16K/ 48K £6.00

Using sound and graphics this cassette provides a progressive stage by stage introduction to quitar playing. Starting from the basics of tuning and going right through to song accompaniment. The graphics and sound facilities combine together ♪ to make every step clear and concise. This program  $\mathbf{\hat{y}}$  is ideal for aspiring musicians.

order

Captain Lasersound Copyright = 1985 Lasersound Ltd. Captain Lasersound created by Lee<br>Roy Brown, All eights reserved. The character of Captain Lasersound is entirely fictional.<br>No actual person living or dead should be inf **LOSTSOUNd Ltd.** 

### **SPECTRUM SOFTWARE REVIEWS**

### **Monsters in Hell £5.95**

Softek, 329 Croxted Road, London SE24

of the screen, whilst above, cross, and nine lives. various floors are linked with ladders.

hammer, you set out to break holes in the floors and consign flames.

But the monsters are only your first problem. After 25 of inst them, the Mad Monk sends Ghouls, and after 10 of them he sends clones of himself. After 65 kills he send his

Demons and you certainly won't survive them (After all, this is supposed to be Hell!)

You do have a certain amount of help in the form of Holy Power, which is Hell's flames flicker at the foot renewable at the sign of the

I have to admit that I didn't get beyond the initial Equipped only with a Vampire Monsters, I wanted to face the clones and so on, but I just wasn't fast enough, and the monster chasers to the hereby lies my biggest grouse. Why no variable speed setting?

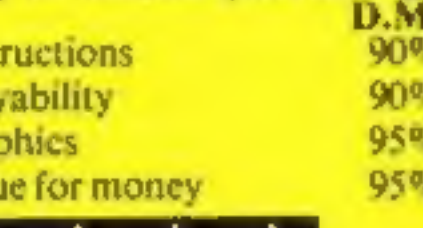

 $\mathbf{r}$ 

pla)

gra

vah

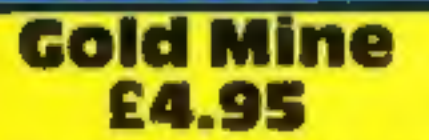

dk'tronics, Unit 2, Shire Hill Industrial Estate, Saffron Walden, Essex

Starting at the pithead of a gold mine, you must ascend and descend the mineshaft and dig for gold in the hope of striking it rich.

are hard rock, streams, rock falls, or simply fatigue. Go too far and you won't be able to get back, collect too much gold and you'll be too heavy for the hoist to lift you.

If you manage to get your booty back to the mine buildings, you can re-equip and start out again - by handing some of the gold over.

Reasonable but not spectacular graphics  $-$  1 like the way the miner puts up pit props as he proceeds.

There are four levels of difficulty, and a nice touch is that you can define your own keys. There's an introduction to the game on one side of the Barring the way to wealth tape, with the game on the reverse.

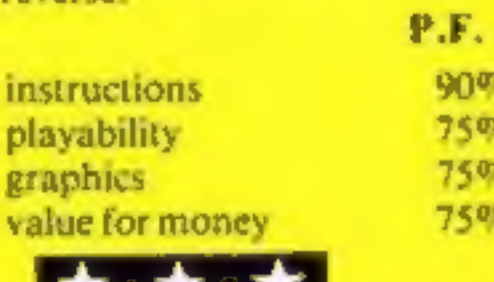

# Earth,<br>snakes and **Fire**

You can battle against the<br>elements (well, some of them)<br>in these Spectrum games, rated<br>for you by our review panel

### **Magic** Mountain 48K £4.95

Phipps Associates, 99 East however, the problems were no Street, Epsom, Surrey KT17

This adventure, when loaded, gave the distinct impression that I had seen it before. In fact, the instructions could have been interchanged with the other Phipps adventure, Pharaohs Tomb.

But the pictures of the locations were different and the room layout was different, giving at least some variation.

The game was still slow,

more difficult and I found little adventure in the way of things to fight.

This would probably be more of a game for those who are not too deeply into adventure gaming and would like to be broken in gently.  $N.R.$ 

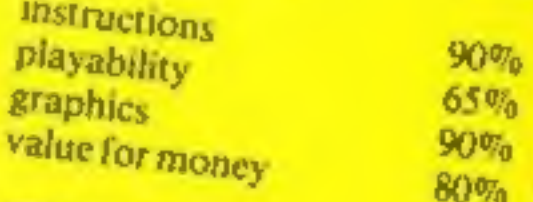

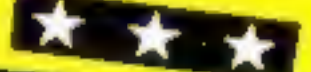

**GL54 5SW** 

**Snake Pit** 

£7.99

The action of this game is well. similar to the Pacman in that you gobble up various objects to gain points, and that's where the similarity ends If you have a version of

wriggling, squirming things than go and play something else, this is not for you! For the objects your friendly little characters is eating are snake eggs, and waiting in little nests for the eggs to be eaten are snakes.

ding the nest are caten the snakes are free to wriggle their way realistically round the Postern, PO Box 2, An-screen after your little friend. doversford, Cheltenham, Glos On the snakes' side is Red snake, which eats up eggs as

**A** 

ж

As soon as the eggs boun-

If you can survive the first round without being eaten then you can get your revenge by eating the snakes! Altogether a fascinating and addictive game, if you don't mind snakes. 90% instructions 100% playability 95% graphics  $75%$ value for money ★ ★ ★ ★

### **Firebirds** £5.95

Softek, 329 Croxted Road. **London SE24** 

For once I agree with the description of the game on the inlay, a fast moving, super smooth high resolution shootem up game.

Waves of Firebirds swoop and dance in formation while continually dropping bombs. As if this isn't enough, along come the Blue Weavers with their beams of destruction, followed by the White

Bombers. I'm not sure about these White Bombers, because they didn't drop any bombs. but you have to continually dodge them. Finally, along comes the mothership.

The graphics animation is very good, and the game is very playable, though I didn't find it addictive.

### **B.B.**

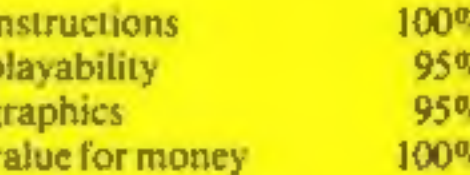

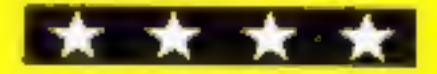

# THE MOST EXCITING AND **INNOVATIVE SOFTWARE EVER** LAUNCHED FOR YOUR SPECTRUM

**BATT TRANSVEE TOBATT 1982** 

**Business Reviews** 

**Shut The Box** 

**Wizards Hootery** 

YOU HAVE NEVER SEEN **ANYTHING LIKE IT-BECAUSE** THERE IS NOTHING LIKE IT

YES, IT'S A MAGAZINE, BUT WITH NO PAPER. IT IS ENTIRELY 'WRITTEN' ON MAGNETIC TAPE-**READY FOR YOU TO SIMPLY** LOAD AND RUN.

**UNBEATABLE VALUE** AT ONLY £2.99

> **ISSUE NO. 2 NOW AVAILABLE AT SELECTED BRANCHES OF** W.H. SMITH AND JOHN *MENZIES.*

\*OR AVAILABLE BY POST FOR £2.99 (POSTAGE FREE)

BE SURE OF YOUR CO **SUBSCRIBE NOW!** 

Green Cross Toad!

**Graphics Mastered:** 

Software Review

Cut out and SEND TO: **SPECTRUM COMPUTI** 513 London Road **Thornton Heath** Surrey, CR4 6AR

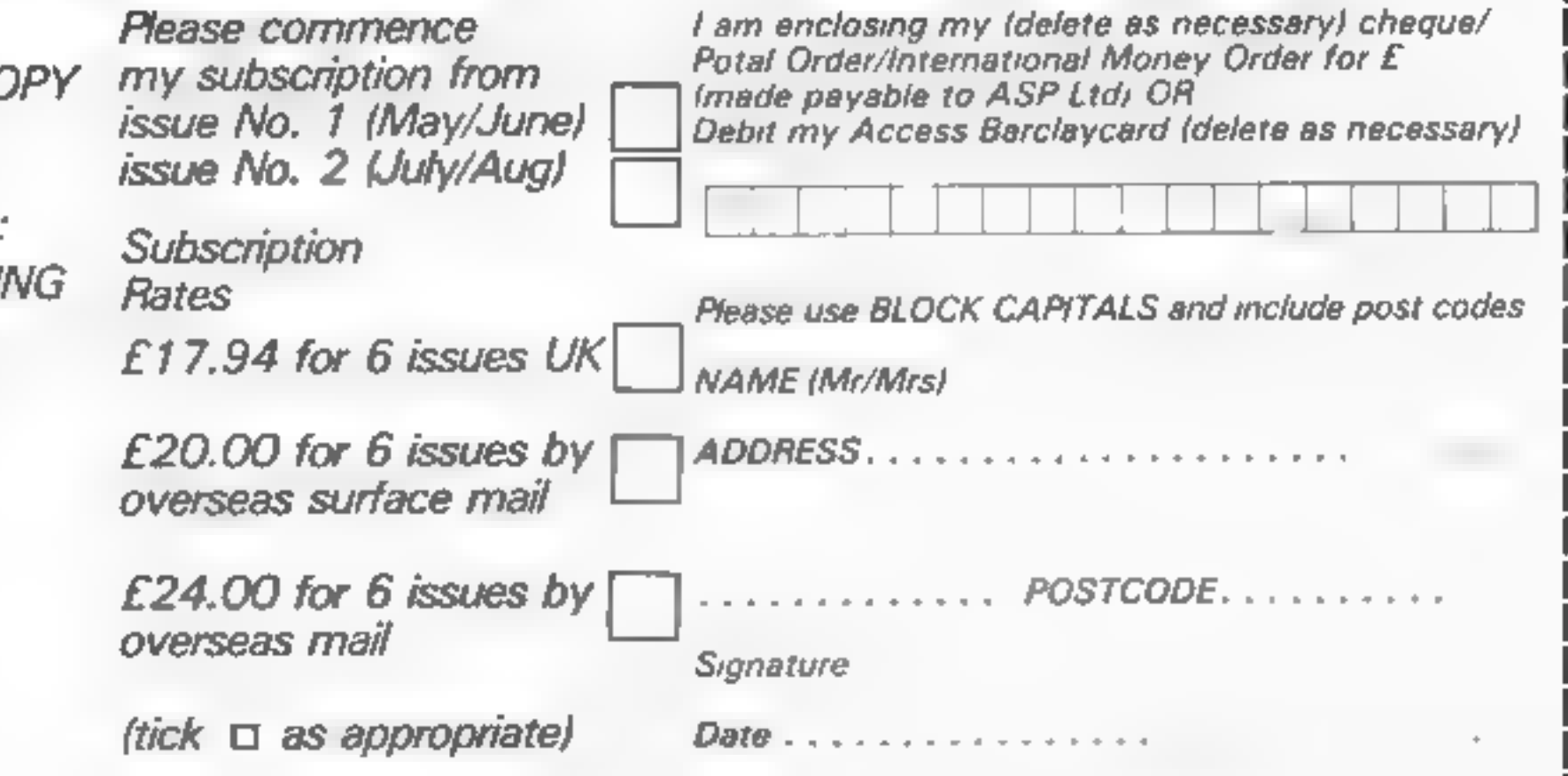

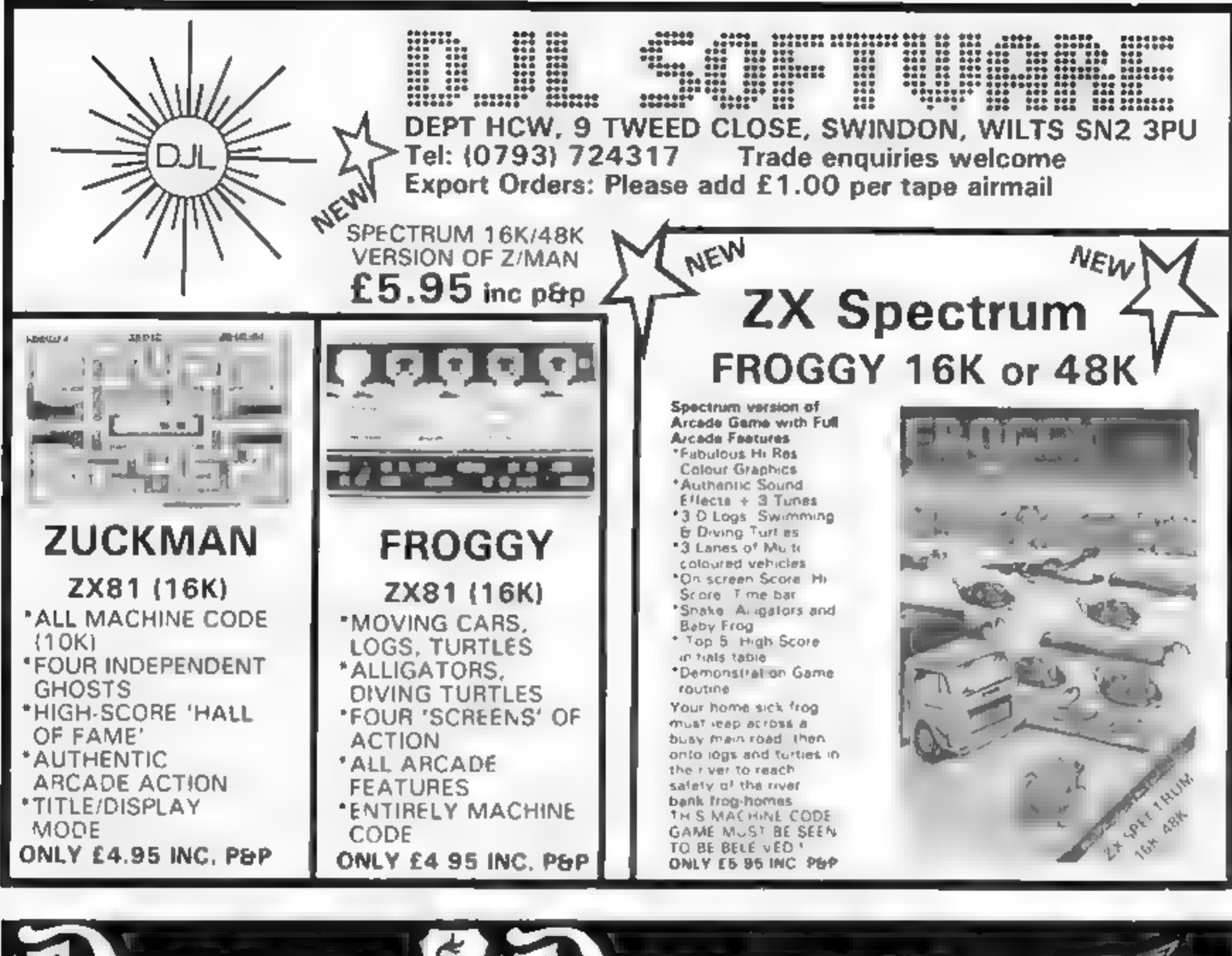

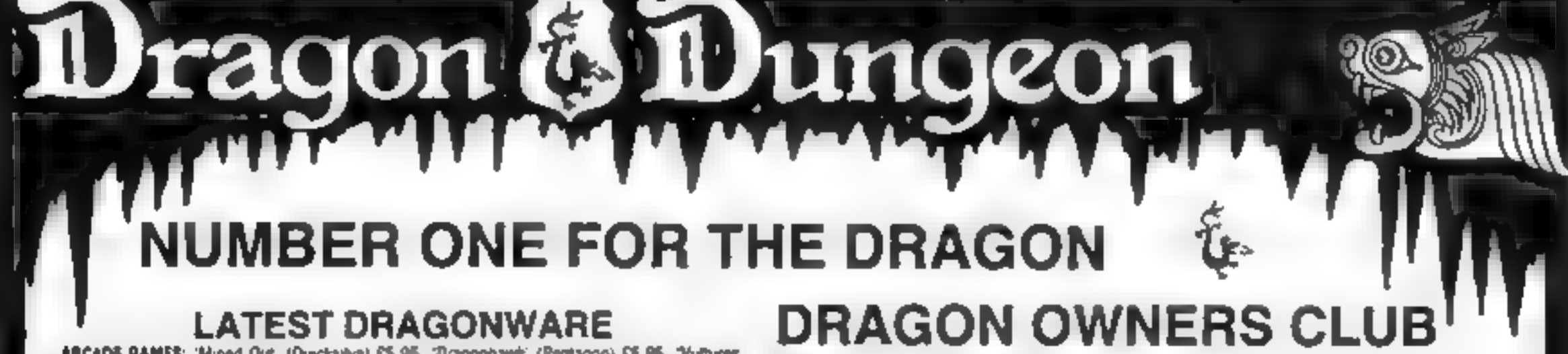

ARCADE BAMES: 'Mined Out (Quicksitva) £5.95, 'Dragonhawk' (Pentagon) £5.95. "Yulhunes (Dragon Galaxians: Mornson) \$5.95. 'Droids: (greet new action game, Mornson) ES 95. 'Orone (Tron-type game Cable Software) EB 75, 'Spider (Premier) E4 95, 'Bopswizzle (best the Gloops. Smoochers and Yerkles') £5.95. 'Scanner' (an antirely new style of arcade game by Barnby) £6 45. 'Sniper' (Soft Joe's) £6 50

Walch out for the best secode game yo! - Programmers' Guild's Instantic "Hisjo Worries" {17 screams}). In stock shortly

ADVENTURES: Ahan Ocoassy (the first two parts of a grant GOV-plus saga) E9 95. 'Into the Labyrinth' 07.95. 'Danger Island' £5.95. 'Chataau' 07.95. 'Jungle Saarch' 13 95. 'Volcanic Dungson £5 00

### Best-seller still Wintersoft's matemath 'Aing of Darkness' £18.00

JUNIOR PROSRAMS. Baby Dragon (Talling Tairs, Picnic and Koko the Clown) CS 95 'St George and the Dragon' 05.95 "Pirate: £8.50, jofant Pack (pre-school letters and numbers) E3 95 Action Pack finanes and simple arcade) £3 95

UTILITIES, Editor/Assembler/Monitor cartridges and manuals Compuserise £30-45 Mace £29-95. RS232 Interface Unit £49-50 Monster Sound Unit £37-50 Salamander Graphics System £9.95

BOOKS: 'Dragon Entravaganza £4.95. 'Making the Most of your Oragon (highly recommended) £5.95, plus 50p postage, 'The Power of the Dragon'

25.05, plus 50p postage; Rearring to use the Oragon 32" £4 95; Dynamic Games for the Dragon 32' £4 95; 'Know your Oragon (a friendly introduction to a friendly computer) 15 SS

The Dungeon is also the home of the largest Dragon Owners Club in the UK (or, since members are scattered through Europe to Africa and the Middle East, should we say "the world 1) The club magazine, Dragon's Teeth, is published monthly and includes news, reviews, advice and information exchange for dedicated Dragon-bashers. Free members' adverts, monthly offers (some members have already saved the cost of their subscription), competitions and, for extrovert Dragonards. badges and bomber jackets.

Annual Membership. £6.00 (£6.00 overseas), Sixmonth Trial Sub £3.25 (£4.25 overseas)

P.O. Box 4, Ashbourne, Derbyshire, DE6 1AQ. Tel: (0335)44626

Page 12 HOME COMPUTING WEEKLY 19 July 1983

### **BBC PROGRAM** On your bike. . . with a joystick for handiebars

Walt Disney's graphically stunn-<br>ing film Tron gave me the idea for<br>this game, which needs a BBC<br>micro with joysticks.<br>As the cycles have to be con-<br>trolled up, down, left and right<br>imagine playing on the<br>keyboard... You c

There is a clock in the top<br>left hand corner of the screen so<br>you can either try to kill each<br>other as quickly as you can or you<br>can try to survive as long as you<br>can. Press the space bar for<br>another game<br>if you have not g left hand corner of the screen so

**How it works<br>20 astructions**<br>20 selects model<br>30-380 unitialise variables,<br>define characters<br>390-470 set up games grid<br>480-540 check joystick 1<br>550-610 check joystick 2<br>620-650 draw trail<br>660-690 draw other trail<br>700-730

Race around the screen with<br>Shingo Sugiura's program for<br>the BBC model B micro, plus a<br>pair of cheap joysticks. Shingo<br>got the idea from the Disney<br>film, Tron

werghted in the state of the  $\mu_{\rm P} = 10^{-2}$  .  $\mu_{\rm I}$  $E E E 17$  $\begin{array}{cccccccccccccc} \mathbb{E} & \mathbb{C} & \mathbb{C}^{\times} & & \mathbb{C} & & \mathbb{E} & \mathbb{E} & & \mathbb{E} & & \$ no prepar. O PRESTERED  $F \rightarrow F$  $\mathcal{P}_1 = \mathcal{P}_2 = \mathcal{P}_3$  $-1.77 - 1.12$  $\mathbb{Z}^n \times \mathbb{R}^n \cap \mathbb{R}^n \xrightarrow{\sim} \mathbb{Z}^n$  $1 - 1 - 1 - 1 - 1$  $\rightarrow$  1  $-1 + 3 + 1 + 1 + 1 + ...$ **COLLECTION CONTRACTOR**  $\sim$   $\mu$ **TELL**  $F\cdot E$ Au. FC E  $\mathfrak{k}_m$ 

Sark, the villainous video warrior,

**This program conversion 4 h**<br>This program uses the PROs<br>Cedures to full effect, in fact<br>there isn't a single GOTO or<br>GOSUB in the whole of the pro-<br>gram, so it is well structured and<br>readable. Therefore it should not<br>be t MODEL has a resolution of 320<br>by 256 of four colours but in fact<br>18g actors is 1280 by 1024. VDU23.a,b,c.d.e.F.g.Def<br>Defines a character of 8×8. gh PROC should be replaced with

### REPEAT.5. UNTIL <sup>sh</sup>oops<br>should be replaced with GOTO.

**Numbers Arith & are in<br>Hexadecimal TRUE has the FALSE**<br>TRUE has the value of 0. 1 with Beeb<br>FALSE has the value of 0.

**POINT(X,Y)** returns the colour of the co-ordinate  $(X, Y)$ .

CHRSIII double height.

ADVAL cheeks the analogue of<br>digital converter a

If you do not have joysticks<br>at should be very simple conver-<br>ting the program to scan the<br>keyboard instead of the joysticks,<br>but the game would be extremely<br>difficult to play and the whole<br>point of the program in the firs

HOME COMPUTING WEEKLY 19 July 1983, Page 13

eon: in Walt Disney's Tron

 $\parallel$   $\downarrow$ 

Disne; Walt ht

 $z \sim 1$ 

### **BBC PROGRAM**

says that you have to reset  $PAGE \mid \text{if you redefine characters in}$ ROM the program seems to work

fine without doing so (at least it does on my machine),<br>I think that the joystick can<br>be used to great effect on games<br>such as Missile Command, Cen-<br>tipede or, perhaps, Tempest. If

Acorn is reading this article, please distribute Missile Base to the dealers because all the dealers I've been to tell me that they can not get their hands on any. Same for Snooker and Star Ship Com-<br>mand. They look brilliant but I and many other Beeb users simp-<br>Iy cannot get any.

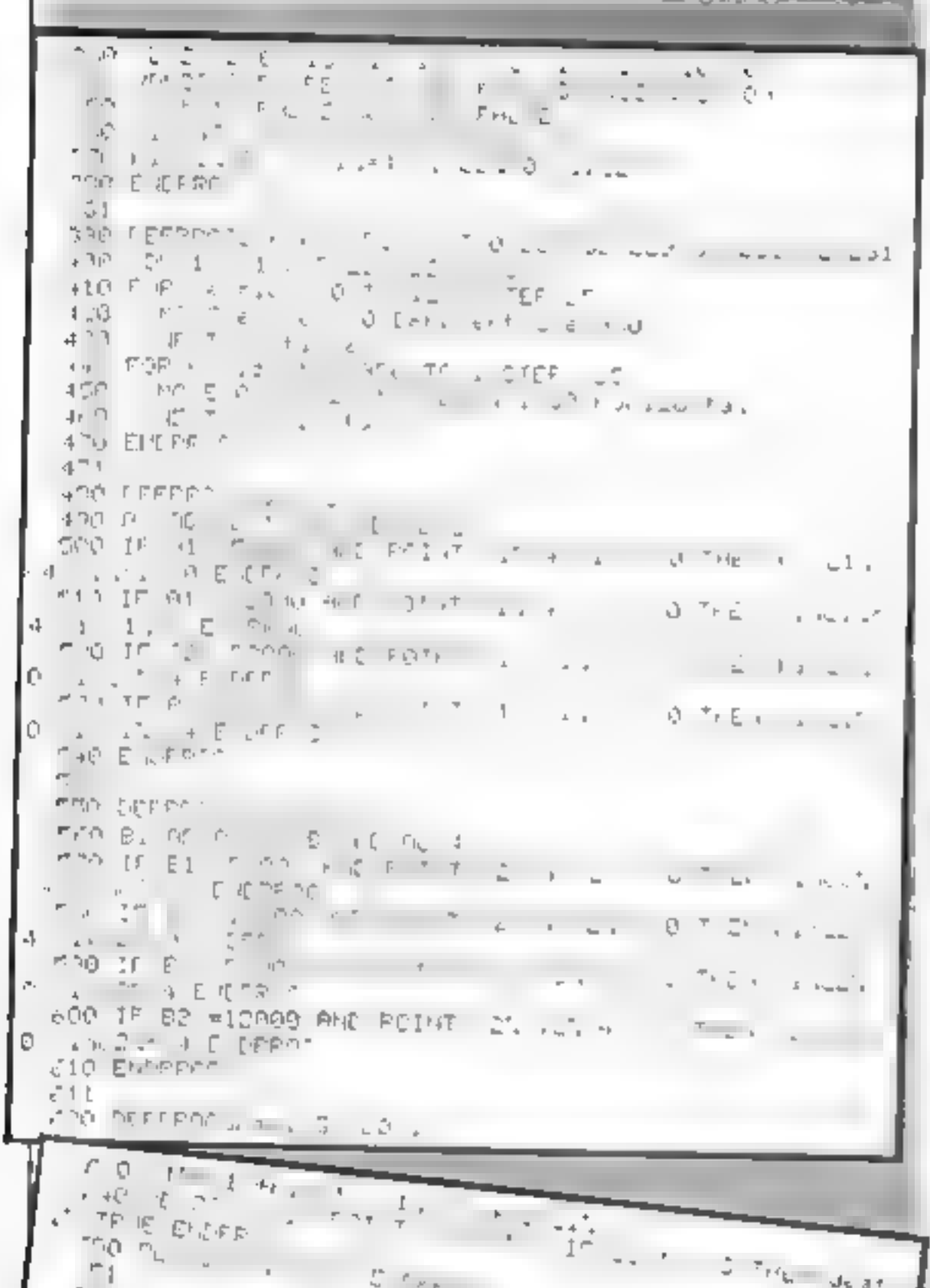

# **48K ORIC 1**<br>Price

**Our Price..........................164.95**<br>Including P&P AND a free software package entitled<br>"3 Games for Children", which makes imaginative<br>use of Oric's colours, graphics and sound to<br>encourage children to learn counti

All Orics supplied with DIN to 3 jacks unless DIN-to-<br>DIN specified

Page 14. HOME COMPUTING WEEKLY 19 July 1983

 $\begin{picture}(180,10) \put(0,0){\line(1,0){10}} \put(10,0){\line(1,0){10}} \put(10,0){\line(1,0){10}} \put(10,0){\line(1,0){10}} \put(10,0){\line(1,0){10}} \put(10,0){\line(1,0){10}} \put(10,0){\line(1,0){10}} \put(10,0){\line(1,0){10}} \put(10,0){\line(1,0){10}} \put(10,0){\line(1,0){10}} \put(10,0){\line(1,0){10}} \put(10,0){\line($ 湖 生产 £9-95 COMBINED DATABASE £ 12.95 £9.95  $\overline{\phantom{a}}$  $\mathbb{C}^*$  ,  $\mathbb{C}^p$  is defined.  $\rightarrow$  $\epsilon^{\prime -}$  2  $\mu$  $£9.95$ Dung m MICROLYMPIC<sub>5</sub> £12-95 ደ ምፃ5  $C2$  $-1$  as  $1$ TAN SERIE IN 1999.<br>TAN SERIE IN 1999. £9.95 MICROLYMPICS<sup>2</sup> £12-95 9.95 ALL TAPES COME WITH FREE BACK UP TAPE IN TRO E IDDE IN  $+55.5$ PRESENTATION BOX  $T$  $\mathcal{A}^{\mu}=\mathcal{B}^{\mu}$  ,  $\mathcal{B}_{\mu}$  ,  $\mathcal{B}_{\mu}$ \*SPECIAL OFFER\* BUY ANY I TAPE AT 49-95<br>AND RECEIVE MICROLYMPICS I OR 2 AT ONLY 5 (10 ACTION PACKED GAMES ON EACH \_|)  $\gamma$  4 p from play ſΨ  $\mathcal{R}_1 = \mathcal{R}_2$ i n FERS AND MORE DETAILS CUT OUT AND SEND TO  $\mathbf{r}$  $\mathbb{F}$  $\zeta \in \mathbb{R}^{n}$ SO EFFERS  $\label{eq:1} \mathcal{L}_{\mathbf{z}} \leftarrow \mathcal{L}_{\mathbf{z}} \mathcal{L}_{\mathbf{z}}$ Em т,Г 30 K NGSCROFT CT  $\frac{16K}{22K}$  Name  $\sim$ of mg in  $\mathcal{L} \subset \mathcal{L} \subset \mathcal{L}$ **BELLINKSE** Purchase - 171  $\mathcal{R}=\mathcal{R}$ NGRTHAMPTON Sales  $10.761$ Database **Address**  $e$  and  $\mathcal{F} \rightarrow \mathcal{F}$  $\sim$   $\sim$   $\sim$   $\sim$   $\sim$  $F P P P T T T T$ Which Microlymp is do<br>You require as only £ 2.95" Games 2<br>TOTAL SUM INCLUDED £<br>Please make cheques and PO's payable to ANIK. MICROSYSTEMS ےت  $\mathcal{R}^{\mathcal{L}}$  , and  $\mathcal{R}^{\mathcal{L}}$  $\sim$  1000  $\pm$  $-44$ **ADA PEILTH**  $\equiv$   $\pm$  P  $\mathcal{B}\mathcal{G}=\mathcal{Q}$  $\sim$ a viu diu Ŀ  $\begin{array}{c} \bot \end{array} \begin{array}{c} \mathbb{C} \end{array}$  $+$  $+$   $+$   $+$  $f =$  $\mathbf{L}$ the first control minister commit- $\mathcal{M}^{\mathcal{L}} = \mathcal{M}^{\mathcal{L}} \otimes \mathcal{M}^{\mathcal{L}} \otimes \mathcal{M}^{\mathcal{L}}$  $\equiv$  $G \cdot G$   $P \cap T$  $\mathcal{F} \rightarrow \mathcal{F}$ 巡戦 DEALERS SEND FOR OUR TRADE PACK HCW20 市長 白木 **CONTRACTOR** F <sup>n a</sup>ll D<sub>an</sub>ero<sub>n</sub> t.  $\sim$  40  $\mu_{\rm s}$ ANIX PART OF INTERLEVEL CONTROL LTD

### Oric Software

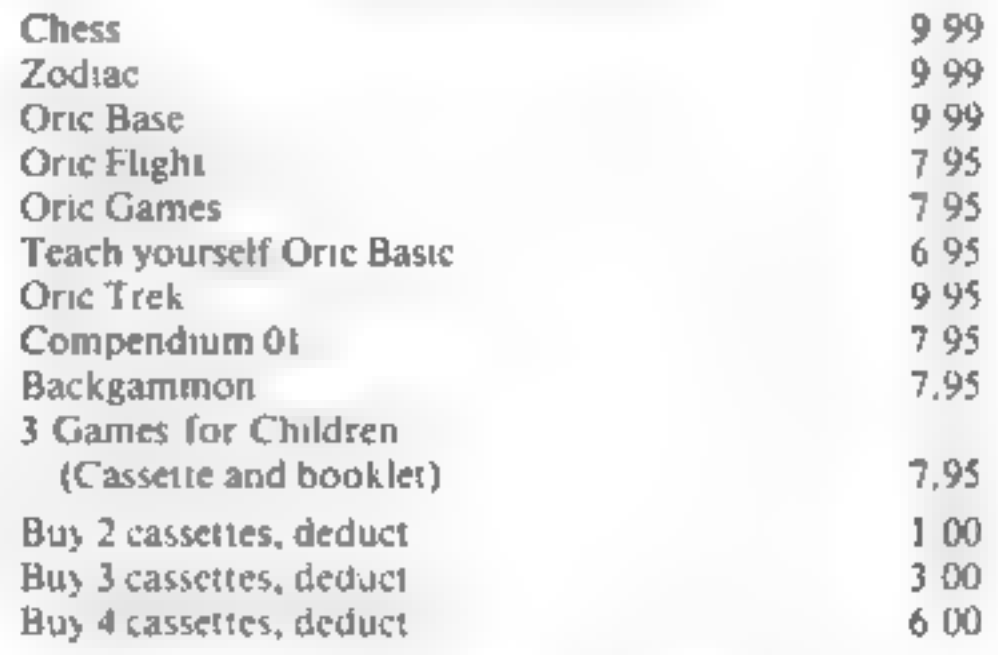

Please add 50 pence P&P for cassette orders.<br>Cheques/Money Orders etc to:<br>Burslem Computer Centre<br>74 Waterloo Road

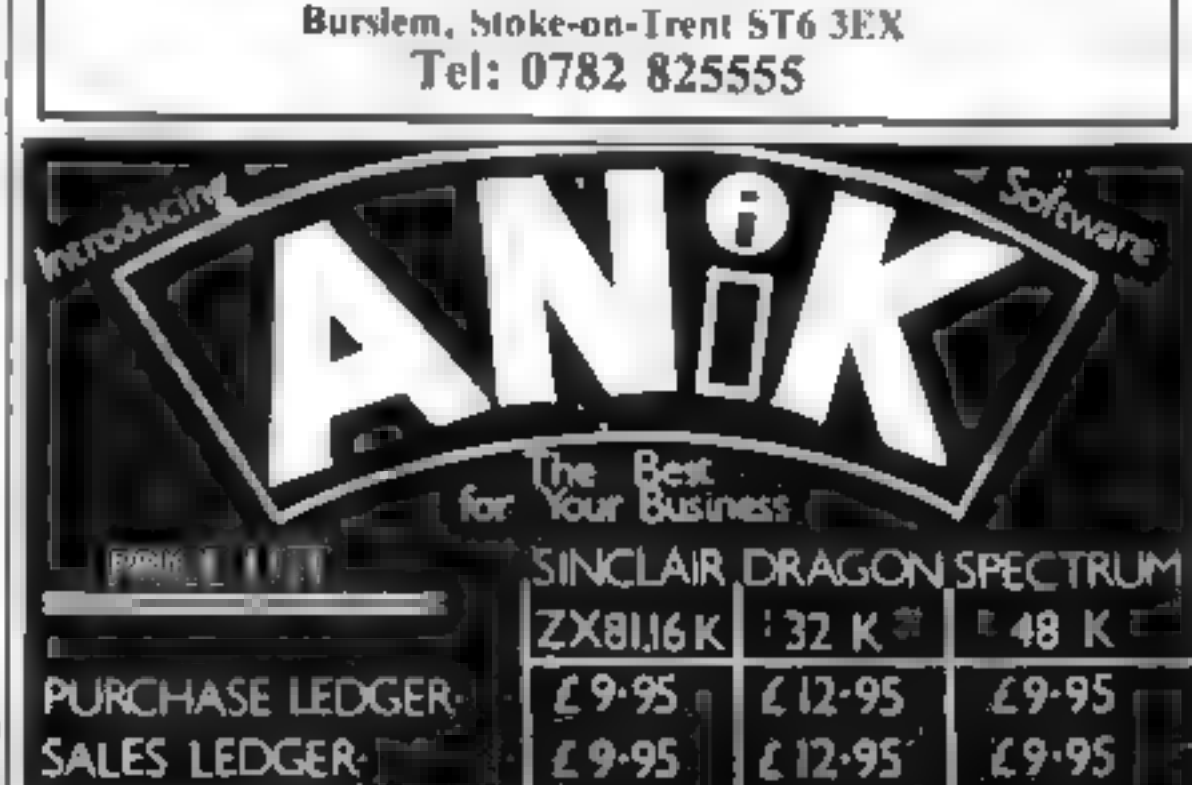

### **LETTERS**

Charing Cross Road, London<br>WC2H OEE. Don't forget to name<br>your computer — the best Send your letter to Letters,<br>Home Computing Weekly, 145<br>Charing Cross Road, London<br>VC2H OEE. Don't forget to name<br>your computer — the best<br>letter could win £5 worth of<br>software. Queries cannot be<br>answered on this page

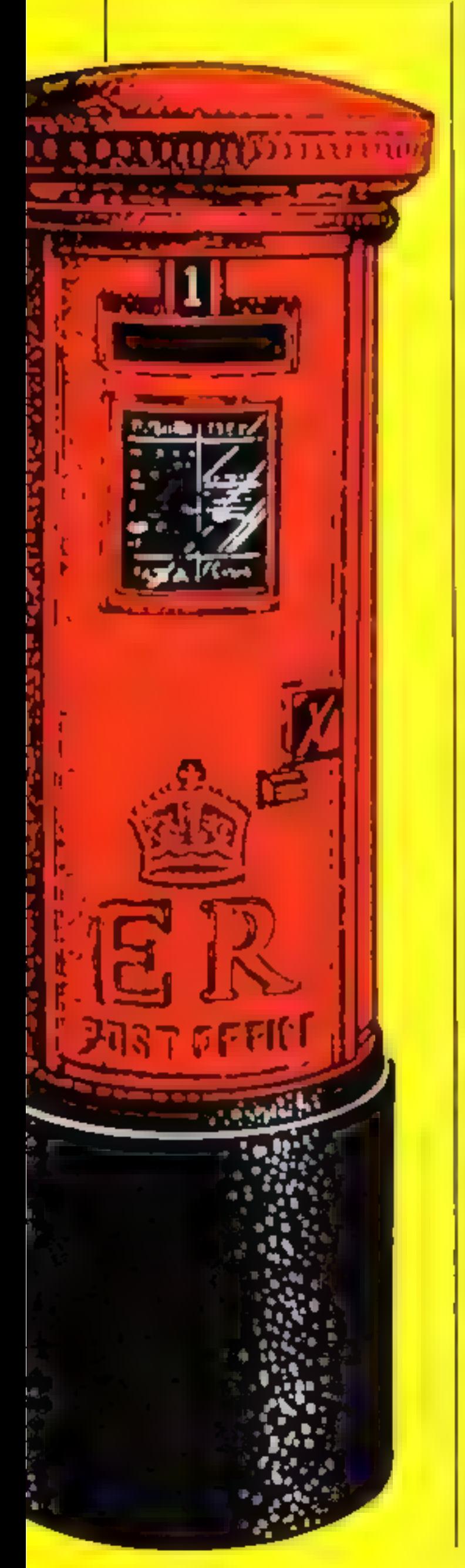

**Spectrum's**<br> **Key Illusion**<br>
Have you ever noticed the full<br>
size photograph of the Spectrum<br>
on the front page of Sinclair's<br>
keypad in the photograph, you<br>
will notice that the keys seem to<br>
be covered in shiny hard pla

W. J. Bailey, Hatfield, Herts<br>Bill Nicholls, for Sinclair Research, said: "All that has been<br>retouched in that photo is the red<br>keywords on the keys, which<br>don't reproduce well<br>photographically — but that's<br>just because we

Recently I bought a copy of your magazine (June 14-22) and typed in the rally program for the VIC 20. The game would not run properly until the following changes were made

### 90 IF PEEK $(1)$ =160 OR PEEK (1) THENI160

Apart from this, the game<br>ran well. 1 hope that your magazine will stay as good as itis. Good luck for the future. Simon Fowler, Romford, Essex

### Rallying round

30 PRINT'\*(Home,Cd,Cl, Del+SHIFT)" rest of line

same

Due to the recession I took early retirement. Thinking that com-<br>puting would help to pass the time, I bought an Atari 400 and, being on limited means, looked around for some cheap games.

### Can you take the PAICC(sic)?

Forsaken by Prestel and desperately short of dealers, the Penwith area of Cornwall now has an up and running computer club.

PAICC (Penwith Area In-<br>dependent Computer Club)<br>hopes to change all that neglect<br>The Club is non-profit making,<br>non-aligned, and anned at both<br>user. Its goal to promote com-<br>puter literacy in the area and to<br>simulate the

**Anyone for an**<br> **Oric club**<br>
Does anyone in West Lothian,<br>
Scotiand, own an Oric? I am toy-<br>
ing with the idea of starting an<br>
Oric club for the area, with a view<br>
to organising meetings for swap-<br>
ping tips etc<br>
I've got

they sent me a letter promising<br>delivery within 14 days, and since<br>then, nothing!<br>I have written asking for<br>either the tape or a refund, but<br>have had no reply. What's going<br>on?

**R. Davies, Bolton, Lancs**<br>Mr Stevens, of Cascade, said<br>"We had some quality control<br>problems with the \$0 Games tape,<br>and a lot of the early tapes we sent<br>out were returned. Now we're<br>frantically trying to get a batch<br>that

### Where's my game?

I saw an ad for Cascade Software's 50 Games for £9.95, and sent off my postal orders 13 weeks ago. Seven weeks later,

### Oric critic unrepentant

I think 1 must write to defend<br>myself from C. Black and Mark<br>Phillips (issues 14 and 15). They<br>both write to criticise my letter,<br>but my letter was after all based<br>on my own experiences with the<br>Oric<br>Having recommended the

I suppose I faued to emphasses in my first letter that the Oric's reviewers on the whole<br>faued to do their usually very good job. For once they all said<br>that they had review models that<br>weren't working properly. How<br>could

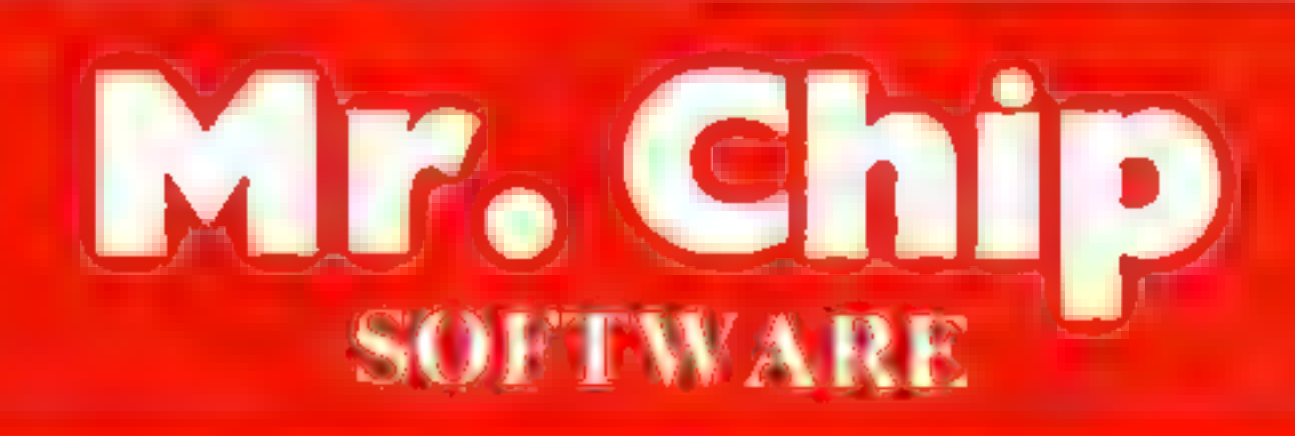

### VIC 20 GAMES AND UTILITIES **BUGSY (Joystick Only) E5.50**

This is a Minefield with a difference as you step on the stones whilst collecting<br>purple boxes which give you both lime and points, they disappear from beneath<br>your feet. DO NOT DESPAIR! "BUGSBY" will randomly replace the

**JACKPOT**<br>This is it, the ultimate Fruit Machine Program, for the VIC. You will be truely<br>amazed by the Graphics, Colours and nine different tunes & sound effects of this<br>remarkable Program, With nudge, hold & respin, can

SWAG-MAN<br>Chase the bullion van afound the streets of New York, picking up the swag.<br>but beware you must defuse the time bombs to gam extra thme and fuel, full colour and sound effects, a very original game  $\ldots$ ,  $\ldots$ ,  $\ldots$ ,  $\ldots$ , is  $\ddot{5.50}$ <br>MENI-ROULE) TTF = PONTOON = HI-LOW

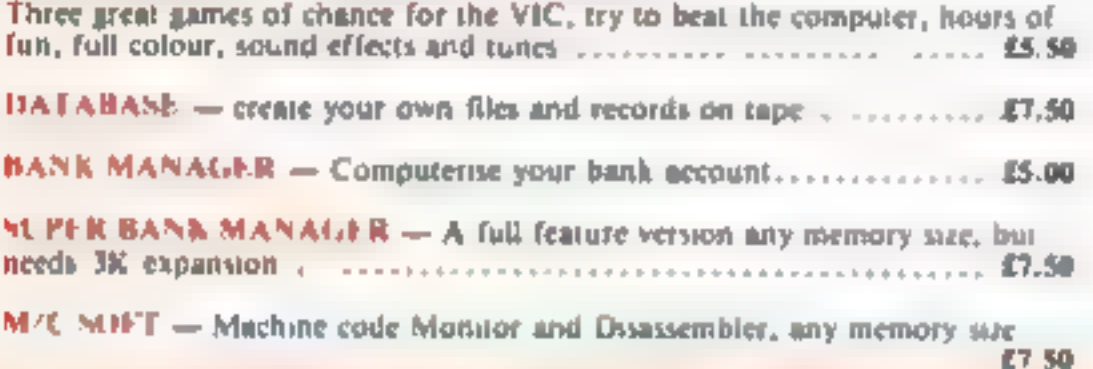

### COMMODORE 64 GAMES AND UTILITIES LUNAR RESCUE — Our own version of that popular arcade game... £7.50

PONTOON — ROULETTE — ACE'S HIGH More powerful versions, that make three great games of chance for the 64  $E7.50$ 

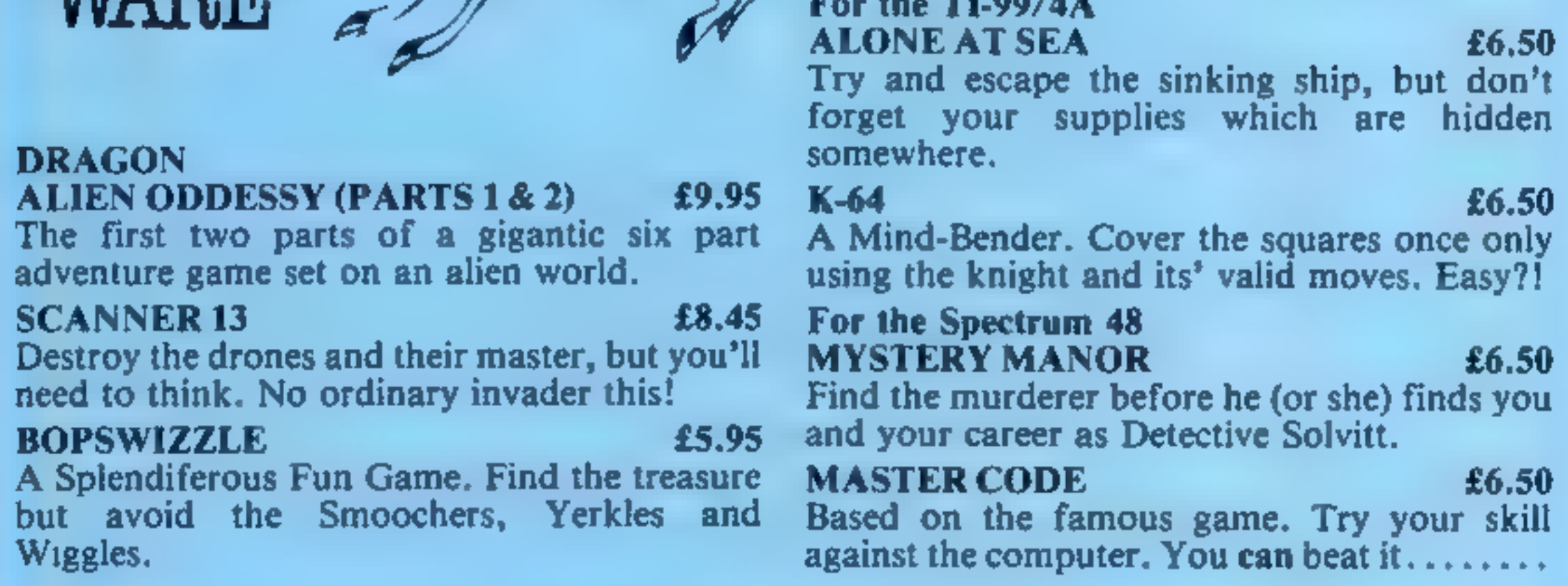

Send Cheques/PO's to: MR. CHIP SOFTWARE

### Dept HCW, 1 NEVILLE PLACE, LLANDUDNO,

GWYNEDD, LL30 3BL. Tel: 0492 49747<br>WANTED: HOT SHOT SOFTWARE WRITER'S, PHONE AND ASK US, ABOUT OUR FAIR DEAL POLICY AND TOP ROYALITIES

All programs now available on disc please allow £2,50 ex extra.

All available immediately from Bamby Software, Leverburgh, Isle of Harris PA83 3TX. Includes our no quibble guarantee. Access orders welcome by mail or telephone: 085982 313. Dealer Enquires Welcome and 48 hour delivery.

M/C SOFT 64 — Assembler and Disassembler, with decimal to hex converter, everything our program for the VIC will do and more... £7.50

BANK MANAGER 64 — As our Super Bank Manager, but for the 64<br>Now available on disc with added facilities **£10.00** 

Full documentation with all utility programs.

Other software available for the VIC and Commodore 64, send for free<br>brochure, including RABBIT SOFTWARE for the VIC, at our Special Offer<br>of £7.50 each or buy two or more at £7.00.

### DEALER ENQUIRES WELCOME

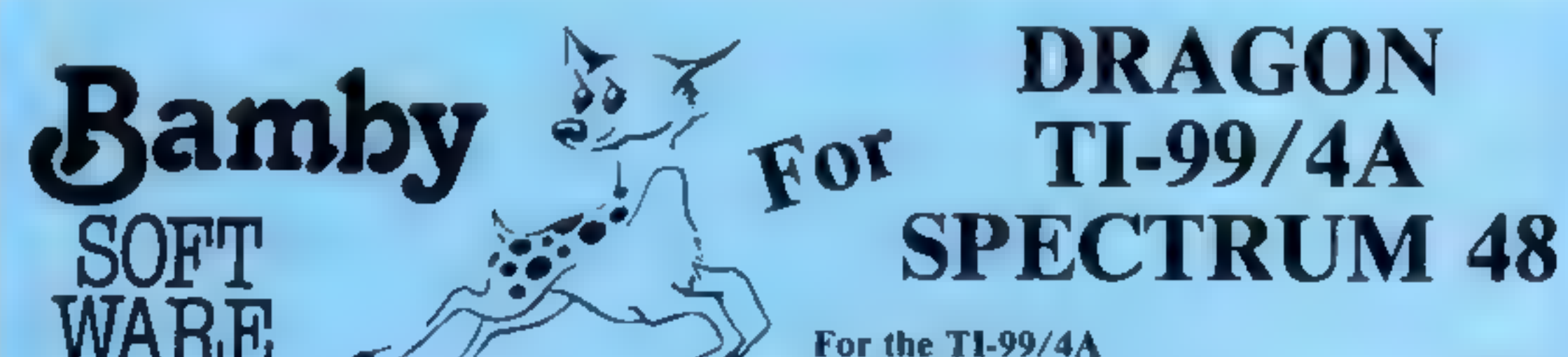

### **SPECTRUM PROCRAM**

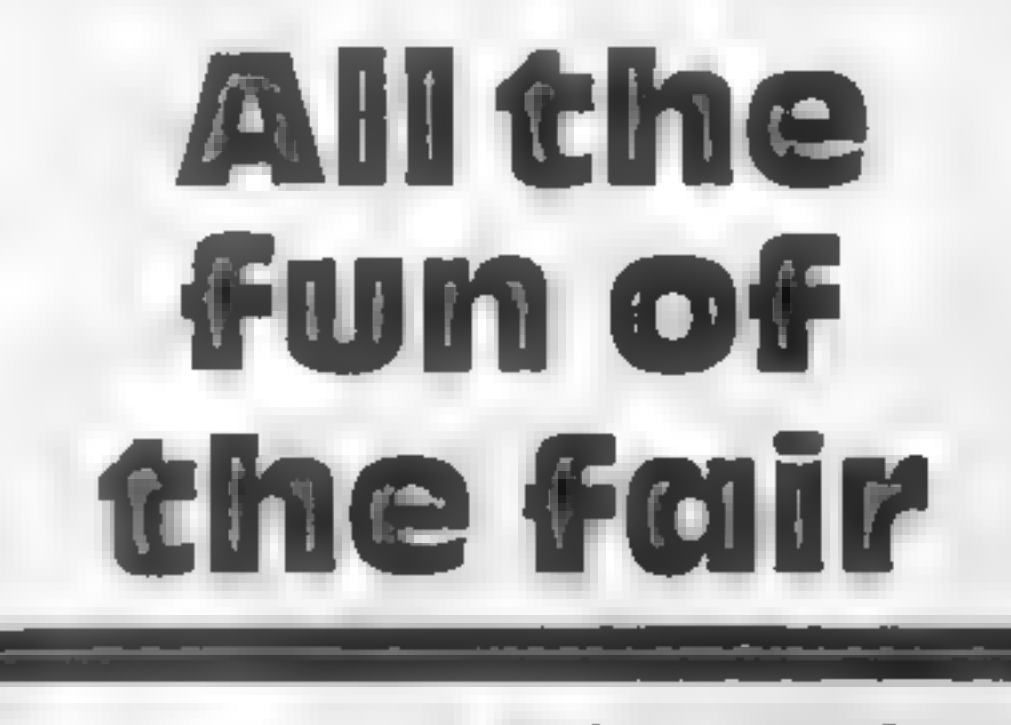

### Recreate the thrill and skill of the shooting gallery with Jack Knight's game for the Spectrum

The scene is a fairground booth, I with a gaily striped awning at the top and a red counter with Shooting Gallery embiazoned on it in gold Inside, nine lightcoloured balls are bobbing up and down on air jets  $-$  and the

Hints on conversion There show a be no problems in conversion after a study of the documes fat en and the bstanggame is to shoot them off.

On the counter is your rifle sight, which can be moved under the air nozzle of any ball. The pointer can be moved on the sight to represent the position to be fired at You're got 10 shots for your money, so take aim and fire Sounds easy? Try it!

You aim using the cursor keys, and use zero to fire. A counter displays the score and high score. If you want another game, just clear the screen, and a new game should start almost immediately

My main problem is designing this game was how to stop a ball, once destroyed, from reappearing. This was overcome by using DIM, and changing the appropriately-numbered string in the PRINT statement from a ball graphic to nil.

The only user-defined graphics used are for the balls and one of the five parts of the main sight. I've converted the binary numbers to decimal to save the tedium of BINing. The balls are  $GRAPHICS + A$ ; the parts of the rifle sight,  $+$  B,

Variables a,b,c line positions of the balls (3) to a vanable). as the ce allow an a, b, c to be +  $or - 1$ e commn position of rifle sight. g line position of pointer. DIM q identifies the individual hall (for removal crom game). *A SLOTE* **John** k.J.m store previous ball position. for he blotting-out. d random reversal of bads. Favoids a series of e-Fts. n,p,q control variables.

### How It work:E

**MA-228** 

1996-1500) **J 1410-1420 principe cifical divisi** imilita dae ball vo A avd (1) art at thu nifia aight to U **AMO** at **course and pri**nt

dduuriablosened the wand pointer/sentiating **MA SOON T** 

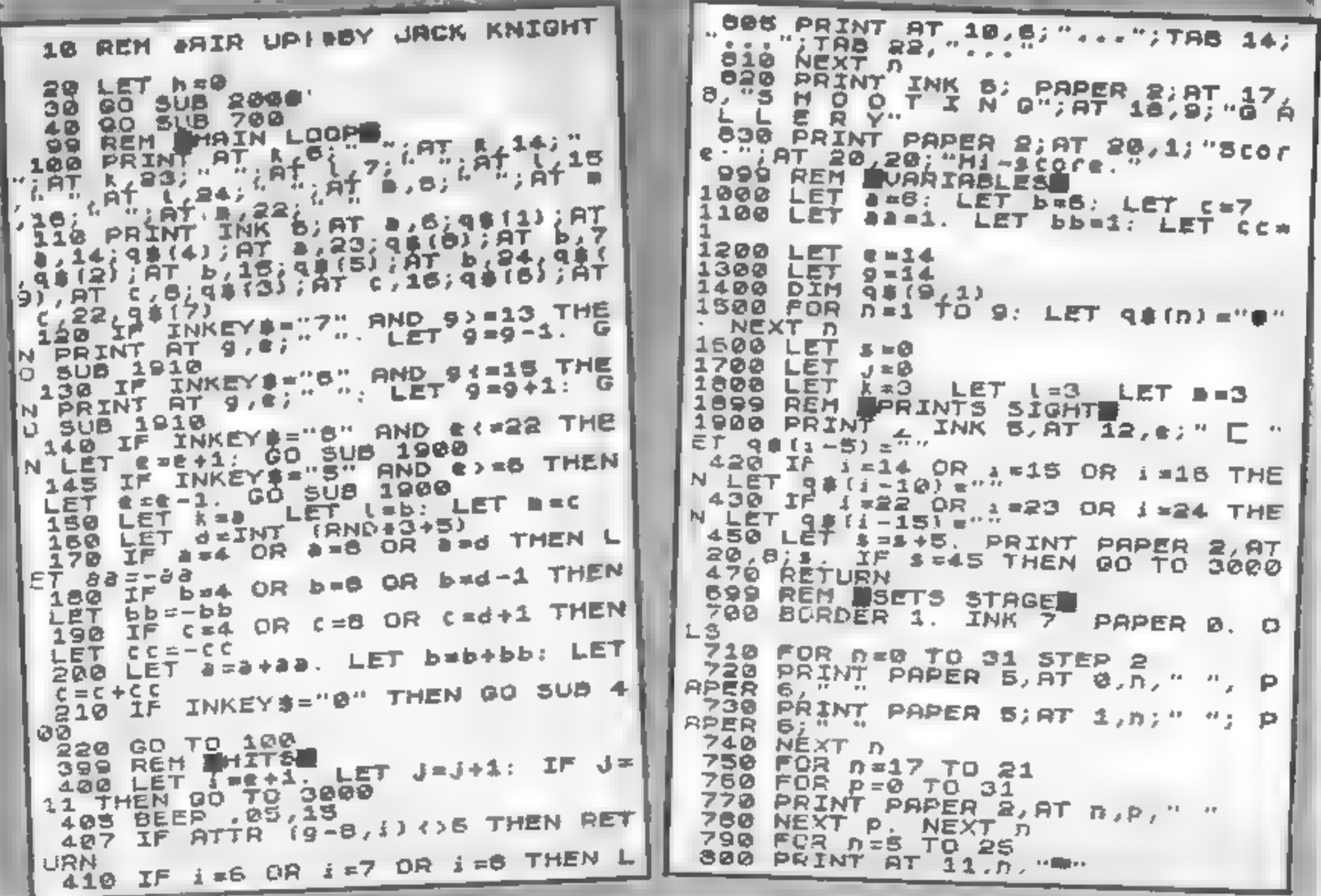

HOME COMPUTING WEEKLY 19 July 1983 Page 17

### **SPECTRUM PROGRAM**

" 且 ") RT  $197$   $19.8$   $1.47$   $197$   $14.8$ <br> $19.8$   $19.7$   $19.4$   $1.6$ RETURN 1920 REM SRAPHICS 1999 2000 FOR n=1 TO 2 2100 READ n\$  $FOR P = 0$  TO  $7$ 2200 READ 9. POKE USR D\$+P, Q 2400 NEXT P. NEXT 0<br>2500 DATA P. 253,126,126,126,126.<br>2500 DATA P. 255,126,126,126,126.<br>2500 RETURN **ARSS REM MENDE** SOOO BEEP .S.I. BEEP .05,10<br>3100 IF \$=45 THEN PRINT AT 4,6; YOU DESERVE A PRIZE" 3200 IF \$3345 THEN PRINT AT 4,2, 3300 FOR PLAT TO 200. NEXT A **A100 IF INKEY #= CHR# 13 THEN GO T**  $0.4300$ ABOR IF AND THEN LET AND: PRINT  $4800$  PRINT PAPER 2, AT 2018. 4700 GO SUB 1000 4800 GO TO 100 The screen display at the beginning of the game ..

Score:

**All Strategic Angles** 

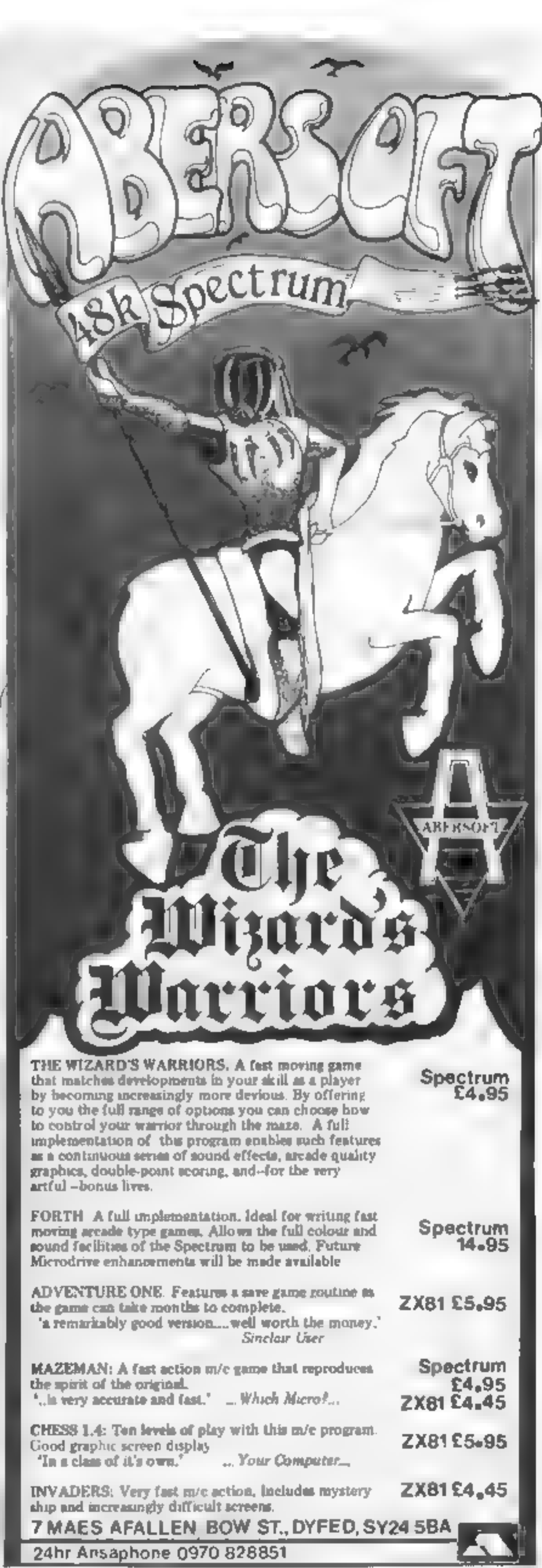

![](_page_17_Figure_4.jpeg)

SHOOT ING

GALLERY

 $H\hat{x}$ -score:

Page 18 HOME COMPUTING WEEKLY 19 July 1983

### **SOFTWARE REVIEWS**

### **Gobbledegook** tell you that when eaten by a gook

### **Jupiter Ace** plus 16K **PEACES**

Jupiter Cantab, Cheshunt Building, Bateman Street, Cambridge CB2 1LZ

If you feel a sense of de ja vu on running this ineptry-named piece of electronic cannibalism it will not be in any way surprising, for there is a maze full of dots, a mobile mouth to eat them, ghosts --sorry, gooks! (got to watch the copyright!) - to eat the mouth instructions and powerpacks which give old playability munchy seven seconds in which value for money to eat a gook. Sounds familiar?

There are two levels of difficulty and the screen instructions

you "lose" one of your three lives. The program keeps your ingestion score and tempts you to try to better it.

The game is very fast and will tax the skill of even the experienced areade addict, who will also presumably feel at home with the continuous noise emission which accompanies it.

A relatively expensive version of this tired oid game with very critical volume level on loading.

G.M.

÷.

 $75%$ 

 $70<sub>9</sub>$ 85% 60%

**Spectrapede 48K Spectrum** £5.95

Protek, High Street, South Oueensferry, Edinburgh EH30 9HW

In this attractively-presented game, you defend your mushroom patch by firing with a gun controlled by the cursor keys.

The main target is a centipede which moves down the screen and vields a score when hit but also breaks into two separate pieces.

Attacks by scorpions, spiders, worms and fleas add variety and the loss of three

lives terminates each game There are three degrees of difficulty and several players may compete by entering their initials so that their scores are shown on a score-sheet display.

While hardly unique, the graphics and action of this game are very good and the levels of difficulty about right both for the beginner and for others with more skill and practice. Most will find Spectrapede very good fun and many will become addicted. н.с.

![](_page_18_Picture_403.jpeg)

How do you choose from all the<br>arcade clones on the market? Well, you could start by reading our reviews...

Toke a stroll

down the

arcade

### **Road Toad** Spectrum £4.95

dustrial Estate, Saffron Walden, "Perincountry"

You must, of course, avoid involved. the wheels of the trucks and the mouth of the nasty old snake and, when you reach the river, you must cross by riding on the backs of the turtles and logs to avoid

toads die when they fall in the river in this game, but I suppose it's poetic licence.

dk'tronies, Unit 2, Share Hill In- With detailed night resolution, and Very colourful graphics, with detailed high resolution, and

Another version of the well effects could have been improved However, the use of sound known Frogger, in which your (only one short sound is used in objective is to steer a load across a the entire program) and the busy road, a snake infested keyboard decoding allows you to stream, then a river full of turtles lise only one key at a time. and logs, to reach the safety of a preventing diagonal hopping. This reduces the element of skill

![](_page_18_Picture_404.jpeg)

![](_page_18_Picture_31.jpeg)

Hopper **VIC-20** £5.99

Rabbit, 380 Station Road, **Harrow HAI 2DE** 

OK, it's a frogger clone, how could you tell?

Many years ago 1 had a Nascom 1, which was a lovely computer. My favourite game for this machine (actually the only one I had) was called Lolly-pop Lady Trainer and many happy hours I spent getting the little chickens over the

road. Now I can relive those days with this excellent game. It is graphically well done, and tactically satisfying.

User defined graphics are used in a most constructive fashion and the little frog is a cuddly fellow, unlike other frogs that I have seen. I.D.

50% **Instructions** 85mm playability  $-275$ graphics 75% value for money

![](_page_18_Picture_39.jpeg)

![](_page_18_Picture_40.jpeg)

Astro Software, 28 Spinney Rise, Toton, Notts NG9 6JN

Yet another in the long line of Pac-Man games and in this, Astro have produced a good representation.

You have three lives to i play with and 10 levels of difficulty from  $0$  (slow) to  $9$  (fast). After 3000 points you are awarded another life. That is not as easy as it sounds as these ghosts seem to be intelligent enough to stop you from being reincarnated too often.

The only enticism is that you move via the cursor keys and this does make the action a bit fiddly.

Despite this, it is a very good game for those who are addicted to this type of game and with the high score facility, it is good for two or more.  $N.B.$ 

![](_page_18_Picture_405.jpeg)

### HOME COMPUTING WEEKLY 19 Jely 1983. Page 19

![](_page_19_Figure_0.jpeg)

![](_page_19_Picture_1.jpeg)

Kiltdale Ltd. uddington Industrial Estate eckhampton Cive-Lennum Clos Tel: (0242) 25458 / 583638

you call us?

**QUITE SIMPLY THE BEST** 

**Educational Software** 

For BBC Micro, Spectrum, unexpanded VIC, Apple, Pet and ZX81.

MICRO MATHS 24 program O-level revision or selftuition course. £24.50 (except  $ZX81 - E14.50$ )

ANIMATED ARITHMETIC for 3-8 years of remedial, moving colour pictures £6.50.

![](_page_19_Picture_145.jpeg)

MASTER MATHS (Apple and PET only). 50 program O-level self-tuition course or teaching aid, extensive graphics.

....the programming standard is high. The programs are robust...

### **TIMES EDUCATIONAL SUPPLEMENT**

Return of past service on ZX81, BBC and Spectrum micro maths and Apple, Master Maths.

phone/send orders or requests for free catalogue to:

![](_page_19_Picture_16.jpeg)

26 Avondale Avenue Staines, Middlesex. Tel: (0784) 58771

![](_page_19_Picture_18.jpeg)

![](_page_19_Picture_19.jpeg)

Generous trade discounts

The world leaders in maths educational software. (distributers in 24 countries)

### **ZX PROGRAMMING**

# The<br>REMarkable<br>REM

# There's more to REM<br>statements than meets the eye<br>— here Ray Elder explains how<br>they can be used to store data

A few weeks ago 1 wrote about<br>
struggssted that they could be such a suggested that they could be used to store data, but although this<br>
neffectly valid, it does use a lot<br>
of memory. Don't forget that memory<br>
(RAM) is use

![](_page_20_Picture_7.jpeg)

we can change some of these to<br>suit ourselves, but if you don't<br>know exactly what you are doing<br>you could really confuse your<br>machine.<br>Finally we come to the bytes<br>which store our BASIC program.<br>The first two bytes contai

10 FOR I = 16514 TO 16532<br>(ZX81)<br>10 FOR I = 23760 TO 23792<br>(Spectrum) 20 INPUT A 30 POKE 1,A 40 NEXT 1

- 
- Run this program and enter<br>the following numbers, one at a<br>time, pressing newline (or enter)<br>after each one.<br>**ZX81: 14**, 22, 42, 12, 64, 6, 32,<br>35, 126, 198, 128, 119, 16, 249,<br>35, 13, 32, 243, 201<br>Spectrum: 33, 0, 88, 1,

32, 230, 201<br>Now enter program 2 —<br>replacing your old lines — do not<br>use NEW or delete line 1 (which,<br>you will notice, now contains the<br>characters whose codes are the numbers you entered)

We can change these if we<br>want by POKEing in different<br>values — list after each com-<br>mand Try POKE 16509,0 for the<br>ZX81, or POKE 23756,0 for the<br>Spectrum, or any of the addresses<br>16514-16518 (ZX81),<br>23760-23764 (Spectrum)

**Program II**<br>1 REM... (nineteen dots ZX81:<br>thirty three dots Spectrum)

**Program 2**<br>10 FOR I = 1 TO 75<br>20 PRINT AT 1NT (RND\*22),<br>INT(RND\*32); " $\blacksquare$ " (NB-<br>inverse space) (ZX81)

20 PRINT AT INT (RND\*22),<br>INT (RND\*32); INK INT<br>(RND\*8); PAPER INT<br>(RND\*8); "X" (Spectrum)<br>30 NEXT I<br>40 RAND USR 16514 (ZX81)<br>40 RANDOMIZE USR 23760

(Spectrum)

Seventy-five characters are<br>printed on screen and then (line<br>40) the background and<br>foreground is exchanged — a<br>screen invert. On the Spectrum<br>the INK and PAPER colours for<br>each of the attributes are ex-<br>changed. This can

### **ZX PROGRAMMING**

numbers), as efficiently as possible.

My solution (no doubt there are others, equally as good) is to prefix each data item with a byte which contains the length of the complete item, then when retriev-<br>ing an item, use the "length" bytes to jump over unwanted

data.<br>First of all make your list. To<br>demonstrate I will use Monday, Tuesday, Wednesday etc. First<br>count the number of words. Now<br>count the total number of letters and add the two together.

This is the number of dots<br>you will require in your REM —<br>for my "days of the week" data I need  $7 + 50 = 57$  dots after 1 REM (but add an extra 35 bytes for a routine which I'll explain later). Now a program to POKE each item into place.

**Program 3**<br>**10 LET X = 16514 (ZX81)** 10 LET  $X = 23760$  (Spectrum) 20 INPUT AS 25 1F A\$ = "'S"" THEN STOP 30 LET AS = CHRS (LEN  $(AS+1)+A S$ 40FORL TO LEN AS 50 POKE X, CODE AS (1)

60 LET  $X = X + 1$ <br>
70 NEXT 1<br>
80 GOTO 20<br>
RUN this and enter your<br>
data one item at a time, pressing<br>
NEWLINE (or ENTER) after<br>
each one. Enter S to stop.<br>
To retrieve an item, number<br>
N, use the following routine,<br>
either

Now run the program and enter these numbers one at a time<br>as before. Once entered, SAVE<br>your program — if you've made<br>any errors you'll loss the lot!<br>6, 1, 33, 130, (208), 64, (92), 175,

![](_page_21_Picture_334.jpeg)

one it takes a noticeable time to<br>retrieve your data. So, as a final<br>flourish, here is a machine code<br>program to retrieve your data in-<br>stantaneously. All in 32 machine<br>code bytes plus 65 BASIC bytes!<br>At the end of our RE 20 INPUT A<br>30 POKE I,A<br>40 NEXT I<br>N is the total number of<br>words plus the total number of<br>letters (57 in my example) +one,<br>work out and note the start ad-<br>dress 16514 + N + 1 (ZX81),

 $23760 + N + 1$  (Spectrum).

To use the routine POKE the data item  $-1$  to the start address  $+1$  and call it by LET DS = X\$ (to USR start address). For example, to pick a random week- day from my database:

5 DIM X  $\mathbf{\hat{s}}(9)$ <br>
10 LET  $\mathbf{A} = 1NT$  (RND\*7 + 1)<br>
20 POKE 16573,  $\mathbf{A} = 1$  (23819,<br>
Spectrum)<br>
30 LET DS = XS (TO USR<br>
16572) (23818, Spectrum)<br>
40 PRINT DS<br>
1 have deliberately used<br>
lengthy and expanded program<br>

![](_page_21_Picture_22.jpeg)

184, 40, 6, 22, 0, 94, 25, 16, 252, 78, 13, 121, 35, 6, 6, 237, 91, 16 (75), 64 (92), 19, 16, 253, 237, 176, 79, 201

Page 22. HOME COMPUTING WEEKLY 19 July 1983

### **TI-99/4A SOFTWARE REVIEWS**

![](_page_22_Picture_1.jpeg)

### Looking for a TI game? Our reviewers look at a selection for TI BASIC and Extended BASIC

![](_page_22_Picture_3.jpeg)

![](_page_22_Picture_4.jpeg)

landing sately in a designated landing zone, More difficult in practice than theory, a survival rate of around 30 per cent indicates (1 hope) that the transfer is more difficult than the real thing

You are presented with a on the landscape together together with 'instrument'

> **SCIº** 6  $80°$  $70°$ o

 $40°v$ 

![](_page_22_Picture_10.jpeg)

This is a fun game which one or two people can play on the stan-Jard machine (or faster with Extended BASIC) using keyboard or joysticks.

The object of the game is

survival. As you go along you have to avoid houses and your own or opponents track. At first all obstacles are visible but as the gaine progresses they become invisible. Further on, a bouncing ball comes into play and also has o be avoided

You gain points for track

![](_page_22_Picture_15.jpeg)

 $SAH$ 

Cross the Gall of Splodge, if you invited to play again. can' After listening to a repetitive Tune for a full 1. minutes the better choice of colour would game was ready to play I lost enable the player to see his piece three lives in less than the set up more easily. The over-use of abrupt end by a 'bad subscript' users deserve better!

On subsequent attempts { managed to cross the gulf, dodg ing 10 rows of obstacles which moved from side to side. My task was made caster after every suclaid and passing through flashing power squares. You have 11 lives so the game lasts a reasonable length of time.

Unfortunately the game sur-

round flashes along with the power squares, which makes it hard on your eyes, and although the invisible obstacles can be seen momentarily when you pass through flashing squares they aren't revealed when you crash with them.

C.F.

![](_page_22_Picture_298.jpeg)

★●★■★

cessful crossing as some of the Stamless Software, 10 Alstone the program or an error I cannot obstacles unplotted leaving a Road, Stockport, Cheshire SK4 say. At the end of the same the score, if high enough, is slotted into a 'score table' and the player is

time and the game was over My sound slows the game down. This vecond game was brought to an game is unrewarding - T1-99

![](_page_22_Picture_299.jpeg)

Tickworld **£9** By Not Polyoptics, from Stainless Software, 10 Alstone Road, Stockport, Cheshire SK4

5AH sized and hungry ticks. You con- the playability of the game the arrow keys on the keyboard. slow speed of the game and the attempting to both avoid ending extreme difficulty in gaining a up as a mid-morning snack and to foothold against overwhelming capture the eight ticks with the odds aid of an unlimited supply of nets and eight cages The only way to capture

these mghtmare-escapees is to value for money throw nets around and hope they stumble into one as they move

السي

relentlessly towards you Luckily their brains stayed normal size and this is not difficult These are three skill levels to choose from, the only apparent difference being less trees to hide behind on the higher levels Tickworld takes place in a sparse Graphics and sound effects were jungle inhabited by eight man- quite impressive, adding much to My only criticisms are the instructions  $50\%$ playability  $80\%$ graphics

 $40^{m}$ 

HOME COMPUTING WEEKLY IN July 1983 Page 23

### Games of the unexpected for the unafraid.

THE WHITE BARROWS:<br>Somewhere anid this mass of burial chambers held an Evil<br>Sororrer whem you need to trap. Treuble is, he's protected<br>by Trelle, Dwarves; Serpents and the executional Dragen or twell<br>Your magic staff will

CELLS AND SERPENTS<br>
More meneters than you ever thought could live<br>
thehind your keyboard. Wander the hills in search<br>
of gold and glory but be very, very careful where<br>
your wildest nightmares look like Julie Andrews<br>
you

fantasy. Not for the faint of heart or the slow all.<br>involved

CELLS AND SERPENTS Only £6.50 all inclusive!<br>\*\* SPECIAL DEAL<br>Both programs for only £11.45 all inclusive!

Our Adventure Series programs are available on<br>tape for the following systems:<br>Commodore VIC-20 (not available for White<br>Berrews), Commodore PET, Sharp MZ-80A and<br>MZ-80K, Tendy TRS-80 Model 1, BBC Model 8<br>Or 32K Model A, A

![](_page_23_Picture_10.jpeg)

![](_page_23_Picture_174.jpeg)

![](_page_23_Picture_175.jpeg)

# SS ee ee 2X81 PROGRAM

### How long will you survive? | 2

Dodgem is addictive challenging — and fast, thanks<br>to machine code. And it's not as<br>daunting to type in as it looks,<br>if you follow lan Beynon's tips.<br>You'll need a 2X81 plus RAM pack

The idea of Dodgern is to survive<br>for as long as possible without<br>hitting any of the obstacles which<br>appear in your path.<br>You also leave a deadly trail<br>of waste fuel wherever you go<br>which must not be touched at all<br>costs.

good,<br>
Dodgem runs on any ZX81<br>
with 4K of RAM or more due to<br>
the method used to POKE<br>
characters onto the screen.<br>
The actual game is written<br>
entirely in machine code and<br>
stored within a REM statement at<br>
the beginning

Enter each line of numbers<br>in turn starting from the top and in turn starting from the top and<br>working from left to right come to light and can be cor-<br>remembering to press rected<br>NEWLINE after each number (ie Memory locations of in-<br>O (N/L) 33 (N/L) 34 (N/L) etc.) terest include:<br> note of the address at which the

1 REM ters)...<br>10 POKE 16510,0<br>20 FOR N = 16514 to 16903<br>30 INPUT A<br>40 POKE N,A<br>50 SCROLL<br>60 PRINT N,A<br>70 NEXT N (at least 390 charac-

When you have entered the<br>above program, RUN it and enter<br>the decimal numbers provided in<br>Listing 1. The five-figure<br>numbers on the left should not be<br>entered as these are the addresses<br>of where the numbers are being<br>store

error occurred and then correct it afterwards with a direct POKE command (eg if address 16706 should have contained 238 then enter POKE 16706,238)

When you have finished<br>entering the machine code im-<br>mediately enter the program in<br>Listing 2.<br>Before you RUN the pro-<br>gram you should first SAVE it<br>just in case you have programm-<br>ed in an error which will probably<br>result

Memory locations of in-

16522 speed of game (normally  $10$ ,  $1 =$  impossible  $20 =$  slow)

![](_page_24_Picture_289.jpeg)

16515 character code for left key 16516 character code for down key

16517 character code for up key<br>16518 character code for right<br>key

POKEing location 16515<br>enables you to define your own<br>keys for the game, For example,<br>if you wanted X to control your<br>downward movement then enter<br>POKE 16516, CODE "X".

The only two variables used<br>in the game are those that keep<br>track of the score and high score.<br>The high score is contained<br>within the BASIC variable HS<br>while the current game score,<br>which is updated by part of the<br>machine

**PEEK 16519 + 256**  $\times$  **PEEK** 16520.

![](_page_24_Picture_290.jpeg)

### **ZX81 PROGRAM** 48 144 30 6 128 16839 201 60 60 128 253  $16844$ 54 a 64 12 42 16849  $17$ 64 12 42 4 16854 27 25 54 90 1  $\frac{17}{254}$ 16859 64  $12$ 42 201 16864 1254  $25$ 1  $90<sub>o</sub>$ 15869 27 40 4  $237$ 4 75 16874 193 5 32 16879 95 237 201 64 135 128 16884 64 55 58 71 16889 253 46 144 21 6 16894 ٥ ø 201 60 128 16899 Listing 2 LET HS=0 s 10 POKE 16418.0  $11$ **POKE** 16519,0 12 POKE 16520,0 **POKE 16514,0** 13  $14$ CLS PRINT AT 23,0, " FISE ECONE 16 FRINT AT 23, 12, HS 16 20 25 GOSUB 100 Зē LET L=USR 16521 GOSUB 100 35 LET L=USR 16521 40 PRINT AT 10,8," & GAME RIES 5ø  $\star$ TO PLAY AGAIN<sup>S."</sup> 55 KEY. PRESS ANY 60. LONS THEN LET HS=L 工匠 GOSUB 140 70 80. GOTO 10 100 FOR N=1 70 30  $\rightarrow$  $\frac{1}{2}$ , CRASH  $10, 10, 1$ <u> - CRAIH - </u> ۰ 120 NEXT N 130 PRINT AT 10, 10, " 135 **RETURN** IF INKEY : " THEN GOTO 150  $140$  $150$ 160 RETURN

![](_page_25_Picture_1.jpeg)

### ORIC 00000000000000

ONLY £7.95 which includes a £2.00 discount voucher for your next. Quizzmaster, with new subjects

A menu driven game using sound and colour and also indicating your. running score

ORIC ONLY E7.95

 $\cdot$   $\cdot$ 

Instructions are given to substitute your own questions and ariswers. Great fun for all the family and ideal for education, i.e. Revision.

![](_page_25_Picture_6.jpeg)

Quizzmaster 1 - general knowledge sports & pastimes. Quizzmaster 2 general knowledge rock & pop Further Quizzmasters to follow soon

34 Bourton Road, Tuffley Gioucester GL40LE

![](_page_25_Picture_9.jpeg)

![](_page_25_Picture_10.jpeg)

Leverburgh, Isle of Harris, PA83 3TX. Tel.085 982 313

INTRODUCE ORIGINAL GAMES FOR **DRAGON 32** 

Golden Apples - Steal the apples, then defect the warlock £5.95

PLANETARY TRADER: Choose your cargo (thats £5.95 the easy bit) then deliver it.

SURPRISE:- Spells, giants, a magic ring, but not another 'Lord of the Rings' £8.45

Mini-Games: - 4 games per tape, simple but £5.95 compelling!

All tapes include Postage & Packing and a no-quibble guarantee.

Write to us at the above address or ring anytime between 9a.m. and 9p.m.

(Alternative phone no: 085-982-239)-

Page 26 HOME COMPUTING WEEKLY 19 July 1983.

# TH-99/4A PROGRAM chicken<br>cross the<br>motorway?

2M) call

Who needs Frogger when you can<br>play Motorway?<br>Game instructions are in-<br>cluded in the program and the<br>game is very simple to play.<br>Features are: nine skill levels, more vehicles at 1,000 points, in visible vehicles at 2,000 points<br>and, should you reach 3,000<br>points, all vehicles are invisible.<br>Extended BASIC is required

and the speech synthesizer is op-<br>tional<br>The game can be made more<br>difficult by increasing the<br>number by which SK is multiplied<br>in the sprite commands (should<br>you be suicidal). I hope you enjoy<br>the game and good luck. My<br>h

![](_page_26_Picture_94.jpeg)

### ViICc-20 PROGRAM

Way to jump queue...

Fancy yourself as a daredevil<br>stunt rider? Paul Scrutton gives<br>you the opportunity with his<br>game for the unexpanded **VIC-20** 

Wheelies, for the unexpanded<br>VIC-20, is a very similar version<br>of the old and famed program Stunt Rider.

Although the program is<br>written in BASIC, it is surprising-<br>ly fast, and uses the VIC's ex-<br>cellent user-defined graphics and<br>sound facilities.<br>Using the Commodore key<br>for accelerate and either shift key<br>for decelerate, y

you manage  $12 - a$  melody is  $|$  more commands on one line

P PERSON NAMES AND DESCRIPTIONS

 $-9$   $\frac{6}{100}$   $\frac{10}{100}$   $\frac{100}{100}$   $\frac{100}{100}$   $\frac{1}{100}$   $\frac{1}{100}$   $\frac{1}{100}$ 

SO IFFERRISHT CONTRATELL CH

played and you are told how<br>many buses you have cleared<br>Your score 10 points per<br>bus), and the high score, is up-<br>dated throughout the program<br>When you are typing in the<br>program, you must abbreviate<br>many of the keywords more memory and therefore,

> $L$   $CL$   $T$   $T$  $\mathcal{L}(\mathcal{X})$  and  $\mathcal{X}(\mathcal{X})$  , and second the Y. Mar

 $\lambda$  or consideration of  $T$ 

 $4.4.4.2027$ 

必ずれ間→ 一下

**B** CRER DOWN **H CRSR RIGHT S** CIRL RVS ON **E CTRL & RVS OFF RECTRL & YEL** S HOME" reduce the amount of memory<br>taken up. As it stands, the pro-<br>gram just, and I mean just, fits in-<br>to the unexpanded VIC<br>The inverse characters you<br>see from time to time in the<br>LISTing, are colour or cursor<br>control codes. T Main variables. W(8) array he ding notes for **Tuttes** 

Figure  $1 -$  what the inverse

∎ CTRL & BLK

A keybonrd input and acd used. generally. P.s. een memory location of startof horizontal ine on which

b ke is positioned. h number of characters bike has moved from edge of screen.

BI number of buses to be  $mu$ m ped by b ke Scurren, speed of bike thetween.

.28 and 255).

![](_page_27_Picture_16.jpeg)

SCORE AND AND PORT OF THE ANTION OF THE CORPORATION OF THE CONTRACT OF THE CORPORATION OF THE CONTRACT OF THE CORPORATION OF THE CORPORATION OF THE CORPORATION OF THE CORPORATION OF THE CORPORATION OF THE CORPORATION OF TH 

```
CI ICONT SHEMINDERMEDIES (C-
 20270000
 AT LOCKERS AND LONDON<br>And LOUT of Last And London<br>BOBTOGOOD
A \times 1 . Let \sim 0 the \sim 0 and \sim 0 and \sim 0 and \sim 0 and \sim 0 and \sim 0 and \sim 0 and \sim 0 and \sim 0 and \sim 0 and \sim 0 and \sim 0 and \sim 0 and \sim 0 and \sim 0 and \sim 0 and \sim 0 and \sim 0 an
                                                                                                                                     \equiv \equiv= F + E' + E'' + E''EN PORTOILATE 34 TORIOIL 1 20<br>
9+DU<br>
9+DU<br>
9+DU<br>
90 3-1/0 Fazzas L-0<br>
100 A-FEER (2)-1716 L-0<br>
100 A-FEER (2)-1716 L-0<br>
100 TEAL (3)-1716 L-172<br>
130 IEA-1716 L-172<br>
130 IEA-1716 L-172<br>
130 IEA-1716 L-172<br>
130 IEA-1716 L-17
 手の
 195 PORCE-1921 (2010)<br>
2 PORCE-1921 (2010)<br>
168 PORCE-199 E-0 RETURN<br>
200 FORT-199 E-0 RETURN<br>
200 FORT-199 E-0 RETURN<br>
200 FORT-199 E-0 RETURN<br>
200 FORT-199 E-0 RETURN<br>
200 FORT-199 E-0 RETURN<br>
200 FORT-199 E-0 RETURN<br>
2
  20T
```

```
1517HENSIS THE FORD TORD-110100 HE. T. IFFIE.
  SE TORN PORECHE, 30 PORTDOOL AND CONTROLLANT
  REB POKEP+E, 32 POKEP+E-1 24 F()CF+E --<br>2000 POKEP+E-21, 34 PLT.RP<br>4000 POKEP+E 43 F FLT.RP+1 44 F JFEF+E --<br>43 POKEP1E-21,44 RET.RN<br>2000 KEP1E-21,44 RET.RN
 Renament Control Control Conduction
                                                  PLETE-1 44 FUREP-E =2
                                                                                                            \rightarrowC. 10 MARS CENTLA ANTHENNESSE
  2030 ER-0 00TO-0
AY thy 
                                                                                                        \sim O
                                                    アラーエラいしょ
2.48.228.133.149<br>
2.46.828.133.149<br>
2.469<br>
2.469<br>
2.469<br>
2.475.8.135.147<br>
3.175.8.135.147<br>
3.175.8.135.147<br>
3.175.8.135.147<br>
3.175.8.135.147<br>
3.175.8.135.147<br>
3.175.8.135.147\begin{array}{ccccc}\n\begin{array}{ccccc}\n\begin{array}{ccccc}\n\begin{array}{ccccc}\n\begin{array}{ccccc}\n\end{array} & \mathbf{1} & \mathbf{1} & \
```
Page 28 HOME COMPUTING WEEKLY 19 July 1983

# "ITLOOKS NICE BUT WHAT THE HELL CAN! DOWITHIT?"

Every 2X SPECTRUM Print in Piotter Jotter has 100 pages of finely.<br>
So for the high resolution screen, SO for the normal character:<br>
So for the high resolution screen, SO for the normal character:<br>
So for the high resoluti

rink ay PyOKLEK LO "3

# **FOR THING FROM MARS?**<br>
We forgotten which key to are so when playing a game?<br>
Do you write programs that use different keys to perform various<br>
do you write programs that use different keys to perform various<br>
duritions?

![](_page_28_Picture_14.jpeg)

# **SPECTRUM CONSOLE**

For the cost of a 'games' cassette you can have a truly professional iconsole for your SPECTRUM!<br>
"We've cut costs inot cut quality) by designing a self-assembly method.<br>
"We've cut costs inot cut quality) by designing a s

# **EXERCIVE PAPER THAT WORKS?**<br> **DON'T BELIEVE IT!**<br>
Five rolls of our PRINTER PAPER WILL ONLY COST YOU ET2.50 Including<br>
Incident Beautifully. It's not too thick. It's not too shiny. Print is black.<br>
The for yourself only £

Post today to Print in Plotter Products, 19 Borough ZX SPECTRUM XEYBOARD OVERLAYS<br>High Street, London SE1 9SE or phone: 01-403 6644 (General) of 660 7231 (Credit Card Sales)

Name:

Address

![](_page_28_Picture_25.jpeg)

ZX SPECTRUM CONSOLE @ ES 25 each<br>ZX PRINTER PAPER @ E12 50 per five rolls<br>ZX SPECTRUM DEMO CASSETTES @ 95p each<br>ZX81 JOTTER PADS @ E3 50 each<br>ZX81 FILMS @ E2 25 each<br>ZX81 GRAPHICS PROGRAMMING GUIDE<br>& E1 50 each

Remittance enclosed. Please bill my Access Barclaycard /<br>Visa Mastercard No

All prices include VAT, P&P. Overseas orders please add 25% for aaaitional surface mai,

"WHERE CAN IT IS CONTINUED IN THE CAN IT IS NOT THE CAN UP OF OUR PRODUCT IN THE CAN UP OF OUR PRODUCT IT IS NOT THE CAN UP OF THE CAN UP OF THE CAN UP OF THE CAN UP OF THE CAN UP OF THE CAN UP OF THE CAN UP OF THE CAN UP However the state of the state of the state of the State of the State of the state of the state of the state of the state of the state of the state of the state of the state of the state of the state of the state of the st

Sövidékenyi bugarina timangin Griffen & George uza<br>Aukkönigken sğanda, Cambrann Systema, Tel. Aherthu 444 1434.

# **Mazes make the game.** here's how to construct

restricted the behaviour of the program to normal movement  $\left\{\right.$  First you may only move from  $\left\{\right.$ 

 $+$  7 R  $+$  F As B. Anne Mat, and after and advises and as the country one by the state of the college of the company could not made a crash as international state

your screen.<br>The number of cells ahead<br>that you can see is set in line 90<br>as NC. Lines 240-340 examine<br>each cell in sequence in your<br>line of sight and draw the view<br>of each cell<br>This is continued until the<br>required number

on a VIC-20 with a Super Ex pander, but I have tried, wherever possible, to avoid us-<br>ing machine dependent com-<br>mands. You will see from listing 1

that the main conversion work involves the drawing routines. Line 90 sets up the resolution limits of the graphics (X1,X2,Y1,Y2), set these to your own values. The graphics  $\uparrow$ 

them

For some reason, which<br>psychologists can probably ex-<br>plain, the maze is one of the<br>commonest devices used in<br>computer games.

The use of graphics to<br>generate a 3D maze is of particular value since the player accelunally experiences<br>the player accelunation of being lost in a labyrnith,<br>configuration and the effects profile and the standard<br>charact

Writing your own 3D maze game? Allen Webb's detailed advice will help you design mazes to lose yourself in

![](_page_29_Picture_115.jpeg)

one cell to the next by inputting<br>
F for forward, L (left), R (right)<br>
and B (backwards) simply<br>
change the direction you face.<br>
In order to save memory,<br>
the cell details are stored in two<br>
blocks of RAM and accessed by<br>

### **PROGRAMMING**

commands used have the following syntax:<br>
DRAW 2,  $X1, Y1$  TO  $X2, Y2$ <br>
draws a line from  $(X1, Y1)$  to  $(X2, Y2)$ <br>
DRAW 2 TO  $X2, Y2$  draws a line from the current point<br>
to  $(X2, Y2)$ <br>
The number following the<br>
word DRAW specifi

- 
- 
- 
- 
- 

Several of the statements<br>use Boolear functions. In Com-<br>modore computers true returns<br>a value of -1 and false a value<br>of 0. If your machine uses dif-<br>freent values then you should<br>change these lines:<br>250,300,2085,2090,222 40000-40010 trap mazes smaller<br>than the displayed size<br>than the displayed area and one dimenter and the top left<br>which port on of the maze is<br>drawn such that you get the best<br>the best annines the cells in the range  $X_5$ <br>t

 $\begin{tabular}{l|ccccccccc|ccccccccc|} \hline & $A^{\prime\prime}$ & $A^{\prime\prime}$ & $$ on accusion may. comment in the comment of the comment of the comment of the comment of the comment of the comment of the comment of the comment of the comment of the comment of the comment of the comment of the comment of the comment of t  $\sim 100-1$  ,  $\Delta_{\rm N}$ **CONTRACTOR** INVESTIGATION news and the service Just to mean, the ling's eventy annuity linked. Anna Device Alexandr Headle<br>World Device Headle Headle<br>World Device Headle Headle<br>World Device Headle Headle Headle **WHICH DEVELOPED A READ TO ANNO** about this, is, he calls the **Intracts** John Talk, Ing Y., Inc., Joseph Christian II is conflicted New of promoter in a little **Joseph United Cards** Jet and this ment ausseal into cannote in anti-recall time and several 400 il altry patrick in avenue alterni il ne sedello RODGE - PASSES FRENCH HOLD CARD TO SERVE 

ecosial frequency 450000 BOACLB HOWEL CONTACT @ LEOPYWESTOW (PURA-VETOR LIGH - - ISS: INDIANAL V-MEAN) of application.

First you can have a fixed<br>maze, eg lines 20-60 represent<br>the maze in figure 3. This<br>system is acceptable provided<br>the maze is big enough, say 50<br>by 30, to make exploration dif-<br>ficult.<br>As such, this approach is<br>ideal for

maze is very time consuming.

map routine, but the other bits<br>leave you with 127 more attributes, eg bit 1 set = pit in ground, bit 1 and 2 set = dragon etc.<br>I have presented what  $\vert$  hope is a versatile maze pro-<br>gram which can be adapted for

![](_page_30_Figure_25.jpeg)

HH i

480 B VENY 43-TALLS

1

mands for the Super Expander<br>(origin top left corner). Listing<br>2 gives the commands for the<br>VICKIT chip (origin bottom<br>teft corner). While the line<br>numbers are different, listing 2<br>corresponds to lines<br>40080-40380 in listi

![](_page_31_Figure_0.jpeg)

### Page 32 HOME COMPUTING WEEKLY 19 July 1983

# MIKROGEN

Microgen is one of the established and most experienced company's in the Home Computer market. We market to such names as W.H. Smith, Software Master, Psion/Sinclair, Climax Corporation etc. We also have our representative network covering all retail outlets, our reputation has been built on top quality software.

Can you write top quality software?

![](_page_32_Picture_3.jpeg)

To supplement our already highly successful range, we are now looking for programs for all popular Home Computers, including: Games, Utilities, Education & Business Software.

If you feel that your programs can meet out high standard, then contact us at the address below.

> MIKROGEN 24 Agar Crescent, Bracknell, Berkshire RG12 2BK Telephone: (0344 27317)

### **U.S. SCENE**

Top Ten programs for the Dragon-32

- The King<br>Talking Android<br>Space Wars<br>Nightflite<br>Dragon Trek<br>Graphics System<br>Katerpillar Attack<br>Planet Invasion<br>Dragon Trek 2 id Attack 3
- 
- 4<br>5
- 
- 7
- 8
- 9
- 10
- 

Microdeal (1)<br>Microdeal (2)<br>Microdeal (5)<br>Salamander (3)<br>Wintersoft (4) Salamander (6)<br>Microdeal (7)  $Microdeal$  (-)  $S$ alamander (--)

Compiled by Boots, Figures in brackets are last week's

### programs for the Spectrum

![](_page_33_Picture_754.jpeg)

week's positions

# Price wars the makers<br>strike back

![](_page_33_Picture_17.jpeg)

(Spectrum to you) with its small pad keys which have graphics symbols and letters on them, and secondary BASIC functions assigned to various letters. The MC-10 comes with a serial port allowing the unit to address modems and printers, and with a cassette input/output port<br>
Second Contract of Contract of Contract of Contract of Contract of Contract of Contract of Contract of Contract of Contract of Contract of Contract of Contract of Contract of Contract of Contrac cassette input/output port.

Rather than just come out with a brand new machine, Timex has<br>also opted to upgrade its model  $T/S$  2000 color computer — an<br>unproved Spectrum — by expanding its display. It will now display<br>64 columns and 24 lines as well

The new machine is called the  $T/5$  1500. It is priced in the<br>middle of the line, and is said to be compatible with the lower priced<br>2K 1000 ( $2\lambda 81$  in the UK). It is a monochrame computer that seems<br>to be targeted at t

It is interesting to observe the results of the on-going price wars<br>among the low cost computer manufacturers. Timex, which<br>contributed greatly to the start of the wars, was basically forced to<br>redesign two of it's machine

Vegas, it debuted two models of the 2000, one with 16K RAM and<br>the other with 48K. Those machines were to be marketed at \$149.95

the other with 48K. Those machines were to be marketed at \$149.95<br>and \$199.95.<br>Now they have been replaced by machines conting with 24K<br>and 48K of RAM, while still being offered at the price announced in<br>January. To take a

**1330.**<br>
I wonder who will start the next war? When the manufacturers<br>
have gotten all the mileage they can out of lowering the cost, I<br>
suppose the next race will be to see who can offer the most features<br>
without raising

Itappears that everyone is trying to get into the large market for low cost home and personal computers over here. Just recently, both Radio Shack (known to you as Tandy) and Timex/Sinclair have

announced new machines<br>Radio Shock has debuted the model TRS-80 MC-10 which<br>retails at \$119.95 lis target is first-time users. It comes with 4k<br>RAM expandable to 20k by use of a plug-in module (available later<br>in the year)

machine with few modifications<br>The new machine looks a lot like the Timex/Sinclair 2000

Bud izen Fairfield, California

# aa ee Ee —EeEe aaa SOFTWARE REVIEWS

![](_page_34_Picture_1.jpeg)

**ICHROOCE EXECTS** Each operation is accompanied<br>
MC-20 ES.50 with different sound effects or<br>
tunes. You start with ten pounds<br>
Audno, LL30 3BL<br>
because the spend.<br>
Deverall jack pot is a<br>
because of colour. In fact,<br>
mac

you can nudge in either direction of spin the reel of your choice.

![](_page_34_Picture_696.jpeg)

![](_page_34_Picture_697.jpeg)

Monte Carlo could also learn a thing or too Spectrum from the way in which the pro-<br>E4.95 grams are written

The games themselves are<br>Micromega, 230-236 Lavender straightforward. Blackjack is a

enough to let you win at least graph some of the time. The screen value<br>display is inventive and features<br>some novel uses for the user<br>defined graphics; I really like the<br>hand that rolls the dice! You

Hill, London SW11 ILE form of pontoon and Craps is merely betting on the fall of the<br>
sounds like good value... and it the idea is simple, unoriginal, and<br>
is! Here, Micromega presents two 1'm not a gambler, the programs<br>
casino games, Blackjack and held my attention, D.M

![](_page_34_Picture_698.jpeg)

![](_page_34_Picture_15.jpeg)

**EG ENGIFFUL EG STOTES SYSTEM SEE SYSTEM STATES SURFER SURFER SURFER SURFER SURFER SURFER SURFER SURFER SURFER SURFER SURFER SURFER SURFER SURFER SURFER SURFER SURFER SURFER SURFER SURFER SURFER SURFER SURFER SURFER SURFER** 

**HI-low** 

Pontoon

This cassette contains three card gram.<br>
Fames in one program. You have if contained Resolutions and CSO to gamble with n game to ga can moy take fame as the @ well written ional collec. tion Unexcep Fakes you are same as the mood

from game to game as the mood<br>lakes you<br>The games themselves are<br>Pontoon, Roulette and Hi-low,<br>Pontoon needs no comment apart<br>from that it contains the usual Pontoon needs no comment apart<br>from that it contains the usual<br>features. In roulette you have to guess the nature of the next card<br>To be turned up, red him to be turned up. red, black, odd,

Mini-Roulette even, picture or which suit His fow is the same as a well known TV game in which you guess if the Mr Chip, 1 Neville Place, Llan- prehensive and are com-<br>dudno LL30 3BL<br>This cassette contains at Lan- prehensive and are loaded<br>This cassette contains at communications. Bram,

 $A.W.$ 

Stockport, Chestine 21111<br>Challenge Poker is something of cross between Poker and Bingo.

aim is to complete standard five ive square being occupied by the correct simulation with a Value to the Correct of the Correct Section with a ball rolling round a spinnare drawn at random by the com-

englienge Buter and placed by each player. T1-99/4A From 1 point for a straight flush. The **TI-99/4A** from 1 point for two pairs to a straight flush. The Pewterware, from Stainless Soft-<br>ware, 10 Alstone Road, pleased with the good colour pleased with the good colour<br>graphics of this game.<br>One noticeable drawback, Challenge Poker is something or however, is that only one player's<br>a cross between Poker and Bingo, however, is that only one player<br>But don't let that put you offl board is displayed at a time, this This is a playable and challenging being reviews slow and tedious<br>game for all T1-99/4A owners. This becomes slow and tedious<br>For one of four players, the with more than two players. game for all T1-99/4A owners.<br>For one of four players, the with more than two players.<br>La somplete standard five 70%

Roulette ing, coloured wheel provides<br>
Spectrum scope for stylish graphics, this op-<br> **£4.95** portunity was not seized by

certain je ne sais quoi (French adventurous! Sound is used ef-<br>inspired by the game's command fectively throughout, though, 'Faites vos jeux'). Micromega's The inveterate gambler<br>Roulette is fun — in small doses, could probably find better ways

and poker hands along the rows, instructions<br>
card poker hands along the rows, instructions<br>
columns or diagonals of a five by playability<br>
five square gamesboard, the cen-<br>
statute for money<br>
the reckless but it is an ac columns or diagonals and, the cen- graphics  $60%$  the reckless but it is an accurate graphics as  $60%$  five square being occupied by a value for money  $60%$ 

![](_page_34_Picture_34.jpeg)

Micromega, 230-236 Lavender wheel a flashing, changing<br>Hill, London SW11 ILE number and a line drawing of a Gambling without cash lacks a roulette wheel appear. Not very

Playing involves selecting of spending £4.95. However, this your bets, inputting your stakes game may provide a change for and pressing SPACE to gamble people tired of blasting helpless your chips. Your money is ad-aliens.

![](_page_34_Picture_699.jpeg)

Stockport, Cheshire SK4 5AH

### "NOW WIN THE POOLS'

THIS IS MEANT FOR YOU — ESPECIALLY IF YOU USE A SINCLAIR ZX81 or SINCLAIR SPECTRUM COMPUTER,  $\alpha$  even ANY COMPUTER.

HAVE YOU EVER HAD THAT DREAM OR EVER WISHED THAT YOU HAD "WON ON THE POOLS" — AT LAST YOU CAN TURN IT INTO REALITY.

THERE IS A SECRET OF "HOW TO WIN ON THE FOOTBALL POOLS" — IT CAN BE DONE. I DISCOVERED THE SECRET A LONG TIME AGO — NOW, FOR THE FIRST TIME I'M PREPARED TO SHARE IT WITH YOU.

HOW DOES THIS INTEREST YOU IN HAVE DOUL MENTARY FVIDENCE BY WAY OF POOLS WINNINGS DIVIDEND SITPS.<br>
CANCELLED CHEQUES, etc, SHOWING MY PRESENT WINS ON THE POOLS AS FOLLOWS:-<br>
First Dividends Second Dividends Third Dividends

1AM MAKING THIS VERY SPECIAL, REDUCED PRICE OFFER TO READERS OF HOME COMPUTING WEEKLY FOR A LIMITED PERIOD ONLY,

Do not let anyone tell you that it is impossible to "WIN ON THE POOLS" — since I perfected my method, I HAVE WON REGULARLY for over TWENTY-FIVE YEARS — proof that it is no "fash-in-the-pan"

Uhave CHALLENGED THE WORLD with my record of wins and with all the evidence that 1 possess — NO ONE has ever been able to accept the Challenge ~ I KNOW NOONE EVER WILL.

### MY SECRET IS NOW PLACED ONTO COMPUTER CASSETTE FOR YOU.

THE ME THOD IS THE GREATEST CREBTE<br>CHANCE WINNER IN THE HINTORY OF<br>FOOTBALL POOLS: FOR ENGLISH AND<br>FOREVER = BOTH FOR ENGLISH AND<br>AUSTRALIAN FOOTBALL POOLS, WITH<br>FOUAL SUCCESS AUSTRALIAN FOOTBALL POOLS, WITH,

I now intend to give a limited number of people the opportunity of making use of my method — perfected over 25 years and proving itself on EVERY ONE OF THOSE TWENTY-FIVE YEARS.

'You will have noted details of my personal achievements 80 far, as given to you above,

A GRAND TOTAL of 8,201, yes 8,201 POOLS DIVIDENDS, including 765 FIRST DIVIDENDS.

'My Pools Winnings Dividend slips now number so 'many, that they fil a very large suitcase and will stand as my evidence ofall claims in ANY COURT OF LAW IN THE WHOLE WORLD.

Taking just the past 25 years into consideration, 1<br>have won ON AVERAGE over 328, (THREE<br>HUNDRED AND TWENTY-EIGHT) Pools<br>Dividends EVERY YEAR — or — AN AVERAGE<br>of over SIX DIVIDENDS EVERY WEEK for

**NGHALLENGED WORLD'S RECORD FULLE IN THE UP AND AVERAGE my**<br>
Unionings above over SIX DIVIDENDS EVERY<br>
WEEK for the past 25 years<br>
I know that you are now utterly flabbergasted. it<br>
slycays happens to everyone with whom I ad en senem appea van prim-

TAN NA WHEN "NE AND THE WORLD AND<br>NA NA WHEN "NE AND DESTITES IT<br>For as long as I comune to enter the Footbal, Pools<br>my witts will continue. I have already stad, they<br>apply, with equal inecesses in both English and<br>Accurac

'balance of £55 — ONLY IF YOU' WIN AT LEAST<br>THREE FIRST TREBLE CHANCE DIVIDENDS<br>IN YOUR FIRST 20 WEEKS OF ENTERING —

Thus is surely proof absolute of my supreme and<br>urier confidence in my own abilities and in the<br>capabilines of my discovery. I could easily CHARGE<br> $\&2,000$  per cassette on the evidence I possess, but<br>that would not be fa

'My method is WORLD COPYWRIGHT, any infringement and immediate proceedings will be taken, without prior warning. It is truly ingenious 1d as stood the test of time,

'My cassette is simplicity itself to operate and you'll be given FULL DETAILS for weekly calculating. 'Your entry need not involve you in any large weekly stakes, you can enter for as litte as 25p, if you wish,

1 charge NO COMMISSION on any of your wins -

I realised a long-time ugo, that it was no good sitting<br>down and dreaming about winning the pools, so I<br>burnt the candle at both ends, working late into the<br>might, occasionally RIGHT THROPGH THE<br>NIGHT, I RNEW there was a

 $1 \text{ nm}$  unable to vary my offer to anyone, so please do not request it, as I shall very easily dispose of the cassettes I have prepared and am making available.

IMMEDIATELY 1 perfected my method 1<br>commenced winning right away, (first with just a<br>bule £163, the first week I used it), 1 HAVF<br>NEVER LOOKED BACK SINCE, amongst all<br>those dividends was one for over EIGHT<br>THOUSAND POUNDS

1 will release a copy on cassette, to you, on receipt of<br>the completed order form and your Signature<br>thereon, confirming you will treat it in the<br>STRICTEST CONFIDENCE between us and retain<br>it for your OWN USE ONLY.

![](_page_35_Picture_339.jpeg)

Dividends EVERY TEAR = or = AN AVERALLY TEARLY AND TREE CREATION (SOLUTION TO ANDEXEMBLE)<br>
of over SIX DIVIDENTIS EVERY WEEK for the ZNB or Spectrum of a Computer,<br>
TWENTY—FIVE YEARS.<br>
You have my absolute Guarantee of th

etc, contained herein.<br>Don't take my word for it, read what people write about me and my method: — — I sent in my FIRSI

won om Zeters last weekend. It eas not a big sum, but all the same it asa very nice surprte for me. 1.C., Lanes.

**1** appreciate the straightforward method you adopt, which is such a contrast 10 the rubbish of misrepresentation which is so common in the Betting World, by unscupulous 'and selfopinionated charlatans. CH, Devon

Winnings cheque received today, sincere thanks.

DN., Devon

other than a Sinciair ZX01 or Sinclar Spectrum,<br>'you can still purchase a copy of my method, for the<br>same price and program it YOURSELF on to<br>YOUR OWN COMPUTER I sent in my FIRST entry last week and won 2nd and 3rd dividends, as you will see<br>from the enclosed certificate. One more and I would have collected over £400 for FIRST<br>devidend. Once I've won a fair amount I shall be sta

I ago very interested sadeed and enclose  $\angle$ 20 betewith. I agree to pay you the balance of  $\angle$ 55 ONLY if I win at least THREE FIRST TREBLE CHANCE DIVIDENDS in my first 20 weeks of extering  $-$  otherwise I owe you NOTHIN

Name

RR, Wales

Address

Signature

The Managing Director, Football Enterprises, 'Azvon', 9 New Road, Haverfordwest, Pembs.

 $HCMA$ 

Please tick if cassette is for Sinclair ZX81 (16K)<br>Sinclair Spectrum (48K)<br>Any other Computer

1 congratulate you on your achicoement.

I should like to thank you for a most exciting season and look forward to hearing from<br>9 J C., Hants

I would like to acknowledge cheque and say how much I appreciate your integrity.<br>J.M., Scotland

'Many thanks for your system, it is all you say amd more J.C, Lancs.

Your wonderful system won me £3,527. I intend to visit London soon and will be able to come and see you personally. (Overseas Client). P.M., Kampala

'Many thanks for trying so hard to please us all, your brother should be thamked also.<br>One of our daughters, WHOSE HUSBAND YOU HELPED ENORMOUSLY,<br>has just phoned, the four of them have just spens a lovely holiday in Spain.

### PROFILE

# Program encounters of the Forth<br>kind

Jupiter Cantab is so sure that Forth beats BASIC that it made a computer, the Jupiter Ace, and a range of software, specially for it. But can it make its mark in a world of Basi rograms? Steven Vickers alked to Candice Goodwin about the case for Forth

Despite the fact that both the ZX81 and the Spectrum turn-<br>ed out to be market leaders,<br>Steven and Richard weren't<br>satisfied with working for<br>Sinclair, "We felt that running<br>computer companies should be in<br>the hands of engineers, not en-<br>trepreneurs says of BASIC, "it's not the language that begineers should start on; you can't write long pro grams on it easily". When they came across Forth, Richard and Steven felt they'd found the answer. 'It had enough structure for long pro grams and it ran very quickly. We saw it as a way of setting people<br>free from the bonds BASIC im-<br>poses on them,''<br>Forth was first developed in 1971 by an American, Charles

These days, anyone who launches a home computer that, like the Jupiter Ace, has a black and white display and doesn't use BASIC has to be either very out of touch with the micro market, or pretty sure of what they're do- ing

You couldn't really accuse Jupiter Cantab's founders of be- ing out of touch. Both Steven Vickers and Richard Altwasser worked for Sinclair, and Steven wrote most of the firmware (ROM—based software) for the Spectrum.

Moore, who wanted a language<br>that would control radio<br>telescopes easily. He really wanted to call the language Four th, for fourth-generation language, but he was working on an IBM computer which only allowed him five letters for a fil name. Forth programming is based around the concept of a series of

words, each word defining an ac tion to be carried out by the com- puter. You start off with a series of the words already built into the computer — the equivalent of the puter — the equivalent of the GOTOs, PRINTs and so on in BASIC — and then define new words in terms of a sequence of old ones. Each word, then, is<br>roughly equivatent to a<br>subroutine<br>Forth runs faster than<br>BASIC because after the pro-<br>gram has been written, each of<br>the key words is converted to a<br>two-byte address, ready for the<br>computer t

the break with Sinclair until spr-<br>
ing 1982.<br>
Their base was Richard's<br>
house in Bar Hill, just outside<br>
Cambridge, where they worked<br>
first in an upstairs room and then,<br>
when Richard's son was born and<br>
the room was tur

by September 1982. By working<br>12 hours a day, they did it But at<br>the same time of the launch, there<br>wasn't much software for the new<br>machine<br>The need to write some soft-<br>ware forced Richard and Steven<br>to look more carefull our display and a full typewriter keyboard. But Steven now feels.<br>that "we haven't directed our efforts precisely enough."

Richard's house into Cambridge itself, to 100-year-oid premises in<br>Cheshunt Building, Bateman<br>Street, Richard has now resigned<br>as a director, in order to spend<br>more time with his family, and his<br>brother Steven has replaced him<br>on the board. There's als

busy putting the final touches to

"Comparing Forth to BASIC is

![](_page_36_Picture_23.jpeg)

the Spectrum, they didn't make Steven Vickers and Richard Altwasser: two for Forth

Top confuse the issue, the Ace's first collection of programs.<br>included a number of arcade-ty, pe<br>game. But Steven says, "we shouldn't be pushing it in the games market. I find computer<br>games addictive, but not in a<br>good sense. By the end of the<br>game, I wish I hadn't bothered. It's time computers did

something useful."<br>
So now Jupiter Cantab is you really wanted to do with a<br>
concentrating on programs for nucrocomputer."<br>
the educational and business or the orders from research labs, "Comparing Forth to BASIC is<br>
order

and from several schools who are<br>using it to control equipment like<br>the Cyber robot from Cyber<br>Robotics. But the company's<br>now working on some maths and<br>physics programs to boost the<br>Ace's educational appeal<br>As for the bus

just any old computer. As Geof frey Walker put it, 'Forth pro gramming is liberating. It's what you really wanted to do with a microcomputer."

Or as Steven Vickers said,

### MICRO TIPS

## Take a tip from us

![](_page_37_Picture_2.jpeg)

While experimenting with my<br>VIC-20, I have found some useful<br>SYStem commands and POKEs.<br>The SYStem commands and POKEs.<br>The SYStem command in par-<br>ticular is a great way of bugging<br>your programs for unsuspecting<br>victims<br>If

RUN (very infuriating<sup>1</sup>)<br>
The next is a POKE: if you<br>
POKE 37154, 0, this simply turns<br>
the keyboard off! But if you have<br>
a joystick, you can get the<br>
numbers 6,8 and 0, and the \$ sign,<br>
and get the CLR HOME key to<br>
work

Address, Following the Link Address, two more bytes contain the<br>Line Number.<br>Using the information from<br>the first four bytes of the block<br>you can renumber a program us-<br>ing a short Basic routine.<br>Unfortunately it is too co ly typed in whenever it is needed.<br>A machine code routine, on the other hand, would best be loaded before any programming takes place.

![](_page_37_Picture_37.jpeg)

Basic programs are stored in the VIC from a byte pointed to by locations 43 and 44. Each line of program is stored as a block in inne order but, as lines are of vary-<br>ing length, they occupy varying humbers of bytes.<br>Fortu

63990 INPUT"STEP"\$Z<br>67991 LL=PEEK (4 L+PEEK (44) =256) YI=0:Y2ev<br>67992 XI=PEEK (LL) 3 X2=PEEK (L+) 3 YI=YI+Z<br>67994 Y2=Y2+1:YI=YI T6 63996 POMELL+2.71:POMELL+3.72<br>63993 Luski+x2+256<br>63999 LIST-63989<br>63999 LIST-63989 IFPEEK (LL+2) +PEEK (LL POKELL +2, Y1:POKELL+3, ¥2 'S6= >639B9THENSSI9F +PEEK (44) #2561 Y1=02 Y2=0 PEEK (LL +1) sY1=v142

program. It will work on any size<br>of memory and will use any size<br>step, requested at the start.<br>The routine notes the con-<br>tents of the Link Address before<br>replacing the next two bytes with<br>the new line number. As one byte gram. As the GOSUB and GOTO statements have to be renumbered by hand it is a good idea to mark them using a REM statement so that you can find block of bytes are two bytes them once they have been holding the address of the beginn-<br>renumbered, like so: Ing of the next block, the Link | Old numbering

be quicker than retyping it.<br>Don't forget to END your<br>program before the subroutine to<br>keep it separate, and to delete it<br>before storing your final version.<br>Remember that the<br>subroutine requires memory<br>space too, so can't

Ihave written the routine us ing the ten highest permissible line numbers as it is unlikely that you will be using them in your

> 10 PAPER 0: 1NK 7<br>
> 20 HIRES<br>
> 30 PRINT CHR\$(17) :REM<br>
> REMOVES THE FLASHING<br>
> CURSOR<br>
> 40 CLRSET 0,03: FILL<br>
> 200,40,16 : REM INITIALLY<br>
> FILL SCREEN WITH BLACK<br>
> BACKGROUND<br>
> 50 CURSET INT(RND(1)\*200),<br>
> INT(RND(1)\*180),3<br>
> 60 FILL H.S.Lim

Page 38 HOME COMPUTING WEEKLY 19 July 1983

10 GOSUB 126

126 PRINT "Beginning of<br>subroutine" : REM 126<br>10 GOSUB 126<br>(To be changed to 250)

250 PRINT "Beginning of<br>subroutine": REM 126<br>You will then be able to<br>change the number in the<br>GOSLB statement and delete the<br>REM. To run the routine just<br>type RUN63990 and wait. The<br>delay will depend on the length of<br>your

memory. Clive Adams

this problem. Firstly turn the tape<br>up to the end of the leader before<br>loading. Secondly, if the cassette<br>is held together with screws, open<br>it up, then disconnect and cut off<br>the leader, refitting the end of the<br>tape to

![](_page_37_Picture_40.jpeg)

A number of Oric owners have<br>told me that they find it impossi-<br>ble to load from cassette at the<br>high baud rate  $-$  2400 baud  $-$ <br>but have no trouble with the slow<br>rate.<br>I too had this problem, and<br>as i found no guidance

From this I concluded that the first few bytes of a fast load program were being lost on the tape leader, whch was made of plain tape. There are two solutions to

Jan Collins

![](_page_37_Picture_31.jpeg)

The problem with the colour at- tributes on the Oric is that they are serial, causing everything on

the right of that row to have the<br>same colour until it meets another<br>attribute.<br>My tip helps you overcome<br>this by filling the screen with a<br>certain attribute. This means that<br>when a new attribute is added, it<br>does not caus

![](_page_38_Picture_0.jpeg)

# Inside... Latest prices round-up... Order form...

### Introduction

One thing's certain about the Sinclair world -there's never a dull moment

Every month sees new software<br>Sinclar rehusaats, or produced by<br>Sinclar rehusaats, or produced by<br>Sinclar rehusaats, or produced by<br>Sinclar reself<br>The magazines do a fantastic job<br>of keeping you up to date with the<br>nput of

# Spectrum-latest recommended<br>retail prices.

lyel,

# 16K was £125.00 16K now £99.95 48K was £175.00 48K now £129.95

ZX Printer was £59.95 ZX Printer now £39.95 ZX81 now £39.95 ZX81 was £49.95

Nigel Searle. Managing Director, Sinclair Research Ltd.

![](_page_39_Picture_13.jpeg)

# Since: SMALL BUSINESS FORTH SCRABBL CYRUS IN CHES  $\mathcal{A}$  . Fig. **DOSION** IS CHARGE - LE CHARGE

# Six new ways to make more<br>of your Spectrum.

Take a look at these brand-new titles. Each is an outstanding new program using the full potential of the Spectrum, for games with stunningly animated<br>graphics, for strategies of fiendish<br>cunning, for masterly applications of computing capability

Cyrus-IS-Chess Based on the Cyrus<br>Program, which won the 2nd European<br>Microcomputer Chess Championship<br>and trounced the previously unbeaten<br>Cray Blitz machine With 8 playing levels<br>cursor piece-movement, replay and<br>"take-b

Horace and the Spiders Make your way<br>with Horace to the House of Spiders<br>armed only with a limited supply of anti-<br>spider-bite serum. In the house, destroy<br>the webs before the spiders can repair<br>them. Then destroy the spid

**Computer Scrabble** The famous board<br>game, on-screen – with the whole board<br>on view! A huge vocabulary of over<br>11,000 words Full-size letter tiles, four<br>skill levels – the highest of which is<br>virtually unbeatable For 1 to

Scrabale Schutzrechte und Handels GmbH - alu Wilspaar.<br>and Sons PEC subsidiary I

Backgammon A fast, exciting program,<br>with traditional board display, rolling dice<br>and doubling cube Four skill levels. For<br>experts – or beginners. (Rules are<br>included – it's the quickest way to learn<br>the game.) For 16K or

FORTH Learn a new programming<br>language, as simple as BASIC, but with<br>the speed of machine code. Complete<br>with Editor and User manual. For 48K<br>RAM Spectrum

**Small Business Accounts** Speeds and<br>simplifies accounting work, produces<br>Balance Sheets, Profit and Loss informa-<br>tion *and* VAT returns. Complete with<br>User manual. For 48K RAM Spectrum

# Overleaf-your Sinclair order form.

# Three new ways to get the best out of your ZX81.

The range of Sinclair software for the 2X81 continues to grow.

These three new cassettes offer two totally different challenges to you and<br>your ZX81. The games - like so many 2X81 games today - really do use the 2X81's capability. The FORTH program is a fascinating extension of your own computer understanding.

Sabotage Defender or attacker? The choice is yours in this exciting game.<br>Be the Guard and defend the randomly placed boxes of ammunition inside the compound - or be the Sabateur and attack the ammunition!

Written by Macronics for a ZX81 with 16K RAM, Cassette price: £4.95.

City Patrol You are the Commander of a<br>laser-firing ship. Your task is to intercept<br>and destroy alien suicide ships<br>descending on your city Judge your<br>rating as Commander by how many aliens<br>you destroy and how much of your

FORTH Discover a new programming<br>language which combines the simplicity<br>of BASIC with the speed of machine<br>code.<br>FORTH's compiled code occupies.

less than a quarter of the equivalent BASIC program and runs ten times as<br>fast. It is fully extendable by the addition<br>of user-defined commands.<br>Free User-Manual and Editor Manual<br>with each cassette.

### How to order

![](_page_41_Picture_15.jpeg)

Simply fill in the relevant section(s) on the order form below. Note that there is no postage or packing payable on Section B. Please allow 28 days for delivery. Orders may be sent FREEPOST (no stamp required). Credit-card holders may order by phone, calling 01-200 0200 Surrey, GU15 3PS. 24 hours a day. 14-day money-back option. Telephone: (0276) 685311.

Sinclair Research Ltd, Stanhope Road, Camberley,

### To Sinclair Research Ltd, FREEPOST, Camberley, Surrey, GU15 38R.

### Section A hardware purchase

Written by Artic for a ZX81 with 16K RAM. Cassette price: £14.95.

![](_page_41_Picture_12.jpeg)

![](_page_41_Picture_274.jpeg)

"1 enclose a cheque/postal order made payable to Sinclair Research Ltd for &

\*Please charge to my Access/Barclaycard/Trustcard account no. \*Delete/complete as applicable.

Signature

Address

### ORDER FORM

### Section B: software purchase

![](_page_41_Picture_275.jpeg)

(Please print)

MeiMrsiMiss |

 $H$ CW907

### **SOFTWARE REVIEWS**

### **Old wine in** new bottles

### **Some traditional games** convert well to computers —<br>others don't. Find out which

### 3D ectrum The large cube is sliced into<br>E4.95 four sections for clarity and the

**E4.95** James Reckitt Ave., so easy to play (though not article, 396 James Reckitt Ave., so easy to beat the Spectrum) James Reckut Ave., so easy to beat the Spectrum.<br>umberside HUB OJA A pleasant and challenging Hull, N Humberside HU8 01A A pleasant and challenging<br>
3-D Quadracube is described by<br>
3-D Quadracube is described by<br>  $\frac{1}{3}$  The states and the serious version of 3D Tic

Artic as a new version of 3D Tic<br>Tac Toe or Connect Four.<br>The screen shows a large 3D

cube composed of 64 smaller graphics<br>cubes You and your opponent value for money (citier the Spectrum or another<br>player) take turns at nominating a<br>small cube in your own colour<br>with the object of making a con-

![](_page_42_Picture_454.jpeg)

four sections for clarity and the<br>game is easy to play (though not

 $75%$  $70°$  $70%$ 

### **Monopole** commodore

amount of memory is that very colour, with dice thrown,<br>long programs can be used to give counters moved and cards taken<br>greater detail to games This automatically.

oard game is reproduced in a lietalds you optional rules such as lowerful and imaginative ver-<br>poor full and imaginative ver-<br>ion which takes all the strain, but the Auction rule and Free Park-

playing Complete records of all Title

Deeds are available for recall, and<br>a list of options for buying, sell-**380 Station Road, Har-** ing. mortgaging and building is<br>row, Middlesex HAI 2DE complete Monopoly board  $\frac{1}{2}$  complete Monot<br>antages of a large drawn out on the s  $\frac{1}{15}$  of a large drawn out on the screen in tunders of a large drawn out on the screen in tunders.

splendidly, with realistically pressive one. which with realistically<br>pressive one. whistling trains at stations and an lassic Monopoly, is such a spierifield of trains at stations and an lassic Monopoly, is such which<br>the police site which which popular alarming police site which game, and a very impressive one withing police siten which<br>Every feature of the popular alarming police siten which<br>board game is reproduced in a heralds your incarceration in jailt ature of the popular and these our incarceration in jail! I<br>is reproduced in a heralds your incarceration in as a reproduced in a heralds your incarceration in jail!

![](_page_42_Picture_17.jpeg)

Othello Jupiter Ace Tek E7.95

![](_page_42_Picture_19.jpeg)

![](_page_42_Picture_20.jpeg)

Pewterware, from Stainless Software, 10 Alstone Road. ware, 10 Alstone SK4 SAH

players attempt to press a key at a by poor presentation and the lack<br>precise time following a tone — of user participation.<br>one second for event number one<br>one second for event number one one second for event number one<br>up to ten seconds for event instructions<br>up to ten seconds for event instructions up to ten seconds for event instruction<br>number ten The closer the key playability<br>number ten The correct time, the graphics number ten The closer the key prophets<br>press is to the correct time, the graphics<br>press is to the correct higher the points scored<br>Some of the events, long<br>tump, shot putt, discus and press is to the correct<br>higher the points scored

ump. shot put, discus and jump, shot put, discus and<br>javelin, are on a best of three at tempts basis. A simple graphical<br>display is given showing your per-<br>formance in each event. 'The game was amusing for Decathlon features ten Olympic the first couple of events, but any<br>events including, amongst others, enthusiasm quickly dulled — the<br>100 metres sprint, long jump, 100 end of the series of ten being he first couple of events, but the line  $u_{\text{d}}$  of the series of ten being. maystion. The idea is start.<br>mevents the a good one but is s ents the a good one but is sailly feed<br>key at a by poor presentation and the

> $70%$  $30%$  $50\%$  $30^{67}$ <sup>1</sup> value for money

![](_page_43_Picture_0.jpeg)

![](_page_43_Picture_1.jpeg)

Software Exchange. Swap your used<br>software, FREE club membership,<br>£1 perswap. Most computers includ<br>ed SAE for details. UKSEC (HCW),<br>15 Tunwell: Greave, Sheffield \$\$<br>9GB

REACH THE RIGHT<br>AUDIENCE AT THE<br>PLACING YOUR<br>PLACING YOUR<br>VACANCY IN THIS<br>SECTION.<br>RING 01-437 1002<br>EXT 213.

![](_page_43_Picture_281.jpeg)

songs! Bid A Note, Spin The Wheel<br>and The Clock. Cheques or POs for<br> $16.95$  to WHIZZ QUIZ, 163 St<br>Paul's Road, Birmingham B12<br>8LZ. Watch out for "100 PEOPLE<br>SAID" — coming shortly

![](_page_44_Picture_373.jpeg)

SEEN MY CAT? Post-free Spectrum<br>Software from the top writers; FREE<br>offers and more in my catalogue.<br>SOFTSPOT (H), 20 Gordon Avenue, Bognor Regis, Sussex. (0243) 822561.

### 16K MANAGING<br>DIRECTOR 7X81

A Game of Strategy<br>Rutt Your Own Electronics firm Compete against 'Phirrips' New Products, New Technology Shares, Strikes, Wage Claims Profit/loss Accounts, Exports. T-Uevels 23.50 Cassette<br>S-Cape, 65 Langdale Gardens, Reading,<br>Berks RGA 2TL

**Orie-1 Four Games on one tape. Mar-**<br>tian Rescue, Sub Hunt, Ferry, Orie-Defender £3.95. Space Trader £3.95,<br>Magnum Software, 77 Hampton<br>Road, Scarborough,

TI-99/4A Grand Slam 16K, Contract Bridge program for unexpanded machine. Full colour, graphics, sound, £6.00. B. J. Flynn, 103 Lossiemouth Road, Elgin, Morayshire.

ZX81 16K, Light Cycles in M/C.<br>Fantastic game. Age compatible, on.<br>ly £1.80; From: Neil Mcharg, S0Step-<br>ford Road, Easterhouse, Glasgow.

PROGRAMS MAKE<br>MONEY<br>SELL YOUR<br>PROGRAMS QUICKLY<br>AND EASILY<br>THROUGH H.C.W.<br>SOFTWARE SECTION.<br>RING 01-437 1002<br>EXT 213.

low prices. 10x C10 £5.00 10xC15 £6.00 Quality Blank Cassettes<br>As used by the best software companies at incredibly<br>low prices,

WANTED: Second-hand software, anything for com-<br>puters including games. Please send SAE for details or<br>telephone between 9 a.m.-5 p.m.<br>**HEATH MICROWARE**<br>4 GATEACRE AVENUE, OSWESTRY, SHROPSHIRE<br>0691-652626

2. You write to the publisher of this publication explain-<br>ing the position not earlier than 28 days from the day<br>you sent your order and not later than 2 months from<br>that day.

Please do not wait until the last moment to inform us.<br>When you write, we will tell you how to make your claim<br>and what evidence of payment is required.

We guarantes to meet claims from readers made in<br>accordance with the above procedure as soon as<br>possible after the advertiser has been declared bankrupt<br>or insolvent to a limit of £1,800 per annum for any one<br>advertiser, s

This guarantee covers only advance payment sent in<br>direct response to an advertisement in this magazine<br>(not, for example, payments made in response to cata-<br>logues, etc. received as a result of answering such<br>advertisemen

### Hundreds of Second-Hand Tapes

hand add-ons, (e.g. joysticks and rampaks).<br>Quality Blank Cassettes **on Offer Games and Educational for the Vic-20, Spectrum, 2X81, Dragon 32 and others. We stock various second-**

Treble Chance Pools forecast pro-<br>gram for ZX81-16K. Proven win-<br>ner, cassette with full instruction £2.95, M. A. George, 12 Donne Avenue, Spital, Bebington, Wirral 163 9YH

![](_page_44_Picture_9.jpeg)

![](_page_44_Picture_10.jpeg)

It you order goods from Mail Order Advertisers in this magazine and pay by post in advance of delivery, this publication will consider you for compensation if the Advertiser should become insolvent or bankrupt, Provided:

- 1. You have not received the goods or had your money returned; and
- 

**SOFTWARE APPLICATIONS** 

CLASSIFIED ADVERTISEMENTS ARE EXCLUDED.

# CLASSIFIED ADVERTISEMENT — ORDER FORM

![](_page_45_Picture_205.jpeg)

![](_page_45_Picture_0.jpeg)

# **FOR FIRST TIME USERS..**

A new series of books which introduce newcomers to the most widely used micros in the marketplace.

The books assume absolutely no knowledge about computers and the reader is shown even the most fundamental operations such as "switching on" and "loading a program". The books lead the reader through simple programming and then onto graphics, with several programs which show how to achieve pictures and even animation. The books contain a number of specially written programs which show the full potential of these machines.

"The text is liberally supported by all manner of useful diagrams and illustrations (including many black and white photographs of the screen). The overall presentation is excellent. The printing, setting out and listings are clear and positively invite the reader to have a go." **EDUCATIONAL COMPUTING** 

![](_page_46_Picture_4.jpeg)

# ELIMINATE **FAULTY CASSETTES**

DataClone is the first company in the UK established specifically for the duplication of data cassettes.

All other duplicating houses are audio orientated — only DataClone has a duplicating system designed Them estatch The result?

Creatly improved seliability in data transfer Tates from 300 To beyond 2400 baud previously unaftainable.

All formats talered for. Quantities from 100 to infinity

Contact us pow for brochure.

 $DataC$  one — the first specialist service for computer cassettes.

![](_page_46_Picture_12.jpeg)

![](_page_46_Picture_108.jpeg)

![](_page_47_Picture_0.jpeg)

**SOFTWARE** 

# Invading your space NOWN

It was like a nightmare. ERS IN Monster's and a Hellish scene...<br>
on my side. The Monsters and my Magnetin a Hellish scene... chased<br>
suddenly the Monsters were falling by Variety. Chased<br>
Rode, with full colour scene fort

No matter how fast I fired, the Megapede kept No matter how fast I fired, the Megapede kept<br>on coming I was gaining ground, though, when<br>on coming I was gaining ground, though, when<br>suddenly the Spider appeared on collision<br>suddenly the Spider and scorpi appeared<br>cour sounds. Hated by T.V. Undice as a supple<br>rendering of the popular arcade game.<br>Realisation: Andrew Beale.

Just two of Softek's amazing range of software for the ZX Spectrum.

![](_page_47_Picture_5.jpeg)

each including VAT and perpetual guarantee; 16K or 48K Spectrum.

Get them now from W.H. Smith and look out for them in such. stores as Boots, Menzies, Currys, and all fine softsellers throughout Britain. Dealer enquiries: contact Tim Langdell

![](_page_47_Picture_8.jpeg)

SOFTEK SOFTWARE 329 CROXTED ROAD LONDON SE24